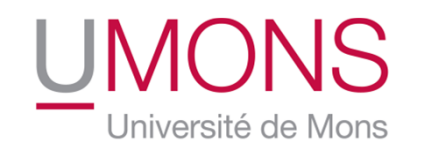

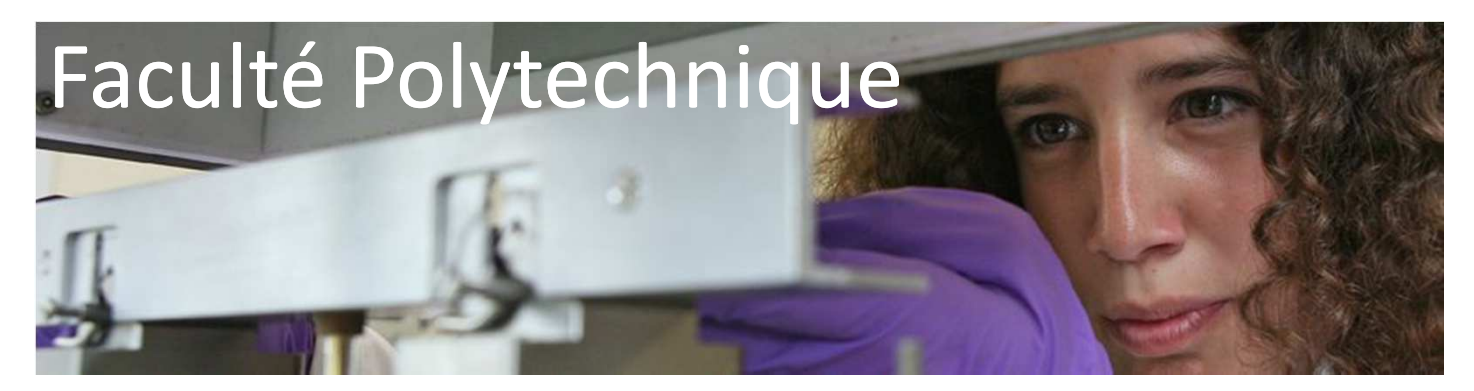

### **Formations CISM/CÉCI**

### **Pour une meilleure exploitation des architectures Multi-CPU/Multi-GPU**

### **Application au traitement d'objets multimédia**

**Sidi Ahmed Mahmoudi**

**14 Mars 2013**

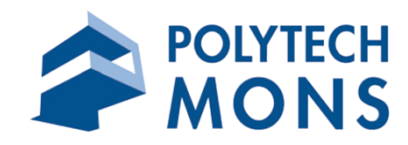

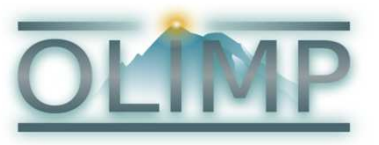

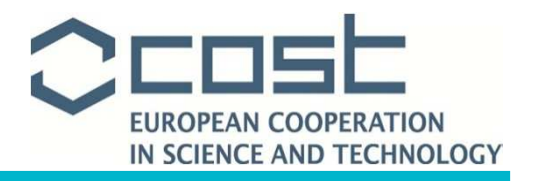

# **PLAN**

**Introduction** 

- **I.Présentation des GPU**
- **II.Programmation des GPU**
- **III.Exploitation des architectures hétérogènes Multi-CPU/Multi-GPU**
- **IV. Application au traitement d'objets multimédias**
	- **1. Traitement d'images sur architectures Multi-CPU/Multi-GPU**
	- **2. Traitement Multi-GPU de vidéos HD/Full HD en temps réel**
- **V.Modèle de traitement d'images et de vidéos sur architectures parallèles et hétérogènes**
- **VI. Résultats Expérimentaux: cas d'utilisations du modèle**

**Conclusion**

# **PLAN**

#### **Introduction**

- **I.Présentation des GPU**
- **II.Programmation des GPU**
- **III.Exploitation des architectures hétérogènes Multi-CPU/Multi-GPU**
- **IV. Application au traitement d'objets multimédias**
	- **1. Traitement d'images sur architectures Multi-CPU/Multi-GPU**
	- **2. Traitement Multi-GPU de vidéos HD/Full HD en temps réel**
- **V.Modèle de traitement d'images et de vidéos sur architectures parallèles et hétérogènes**
- **VI. Résultats Expérimentaux: cas d'utilisations du modèle**

**Conclusion**

### **Introduction**

### **Loi de Moore : <sup>1968</sup>**

Le nombre de transistors composant un circuit électronique à prix

constant double tous les 2 ans

Loi bien vérifiée : puissance des CPU doublée tous les 18 mois

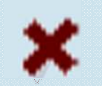

Fréquence des CPU plafonnée <sup>à</sup> <sup>4</sup> GHZ : la loi <sup>n</sup>'est plus vérifiée

## **Introduction**

- •Multiplication d'unités de calcul : **Multi-CPU, Multi-core, GPU**
- •GPU : initialement utilisés pour le rendu 2D/3D et jeux vidéos

#### **CPU Intel Core i7 3770K (2012)**

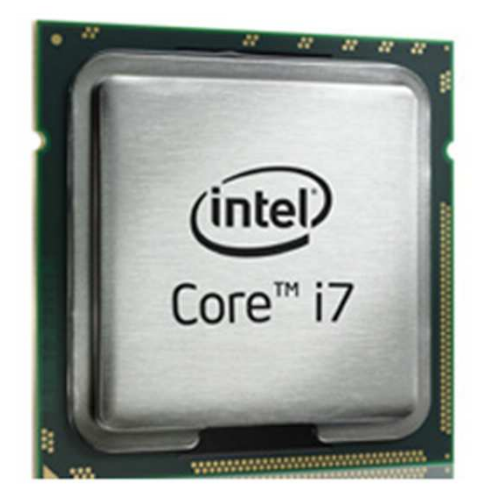

**<sup>4</sup> cores/8 threads**

#### **320 Euros**

**GPU GeForce GTX <sup>580</sup> (2011)**

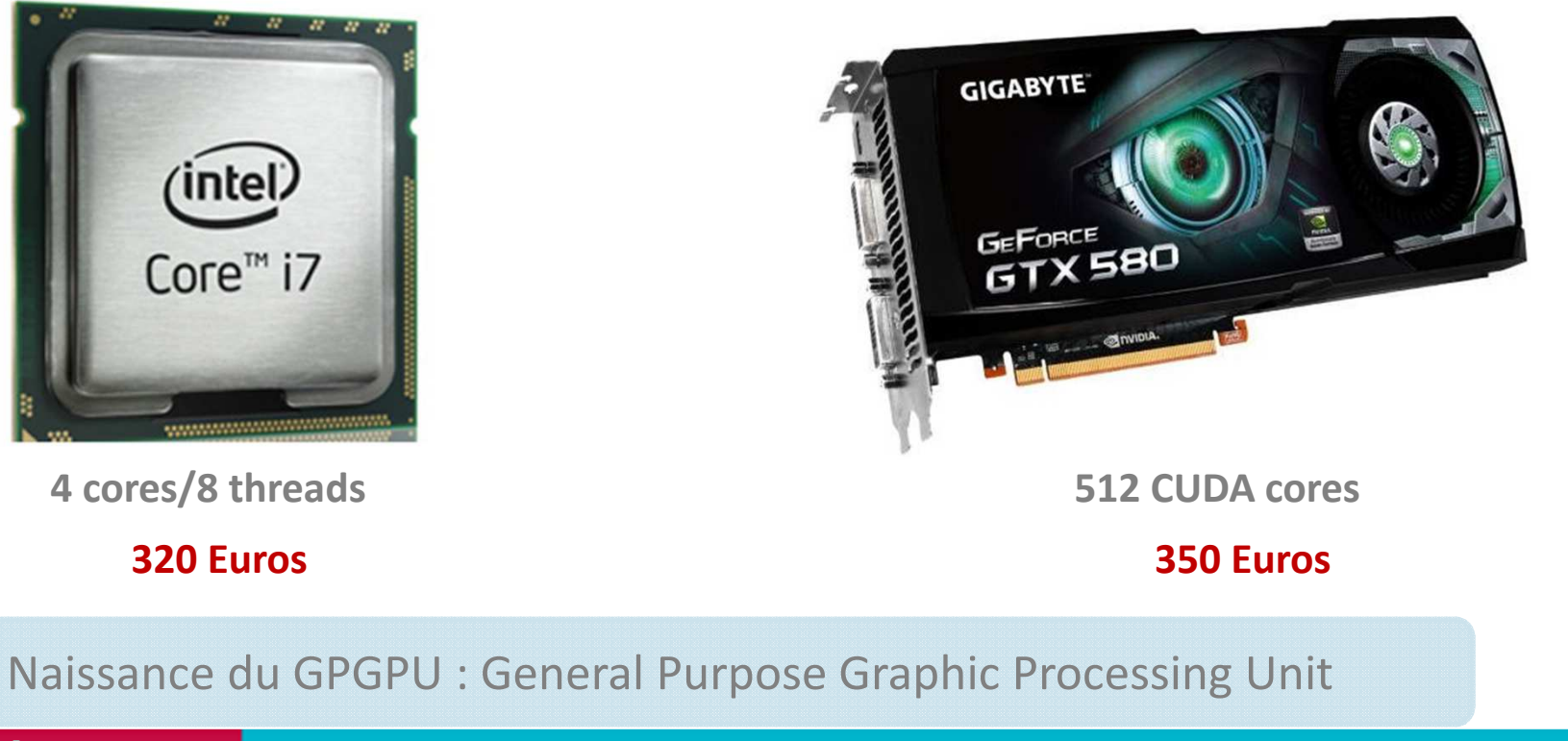

**Université de Mons**

Simple Sidi Ahmed Mahmoudi et al. et al. et al. et al. et al. et al. et al. et al. et al. et al. et al. et al.<br>Service d'Informatique. Faculté polytechnique et al. et al. et al. et al. et al. et al. et al. et al. et al. e

# **PLAN**

**Introduction** 

#### **I.Présentation des GPU**

- **II.Programmation des GPU**
- **III.Exploitation des architectures hétérogènes Multi-CPU/Multi-GPU**
- **IV. Application au traitement d'objets multimédias**
	- **1. Traitement d'images sur architectures Multi-CPU/Multi-GPU**
	- **2. Traitement Multi-GPU de vidéos HD/Full HD en temps réel**
- **V.Modèle de traitement d'images et de vidéos sur architectures parallèles et hétérogènes**
- **VI. Résultats Expérimentaux: cas d'utilisations du modèle**

**Conclusion**

## **Présentation des GPU**

 $\bullet$ Unités de calcul graphiques

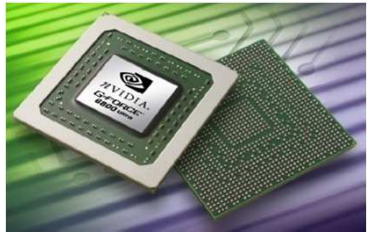

**NVIDIA**

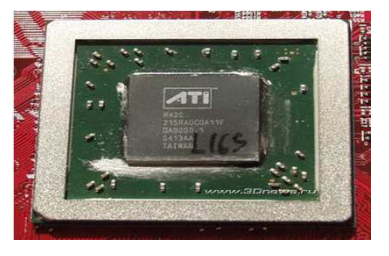

**ATI**

 $\bullet$ Placés dans des cartes graphiques

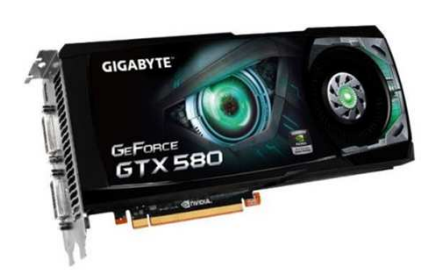

**GeForce GTX 580**

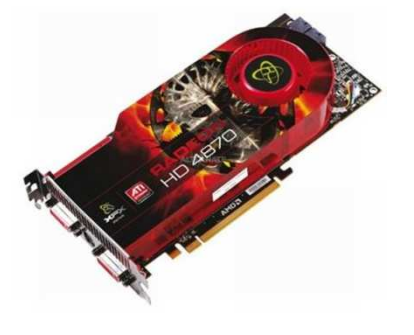

**Radeon HD4870**

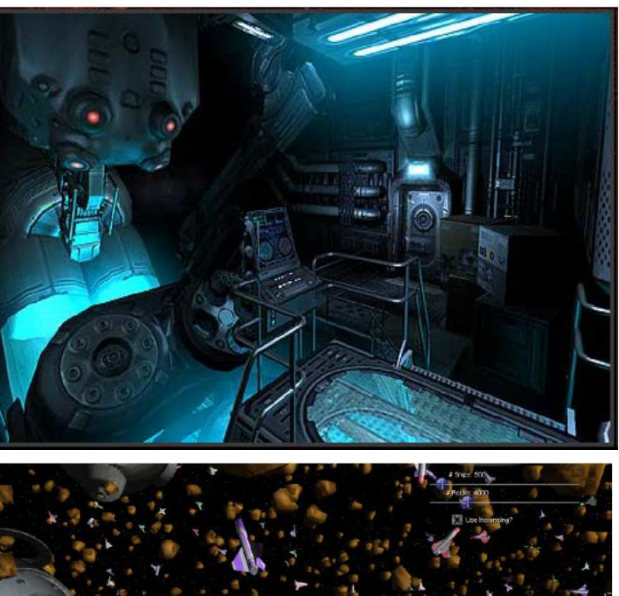

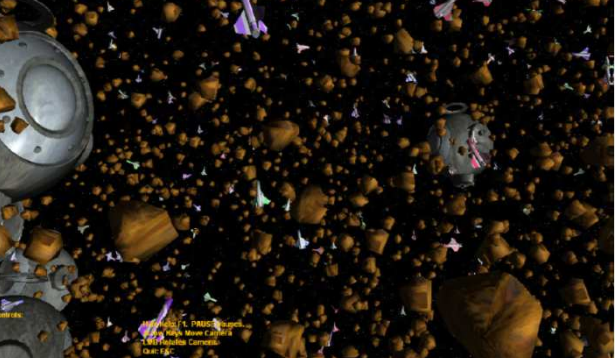

 $\bullet$ Initialement utilisés pour les applications 3D et jeux vidéos

## **Présentation des GPU**

- $\bullet$ GPU spécialisés pour les calculs massivement parallèles
- $\bullet$ Plus de transistors dédiés aux unités de traitement
- $\bullet$ Peu d'unités de contrôle et de cache

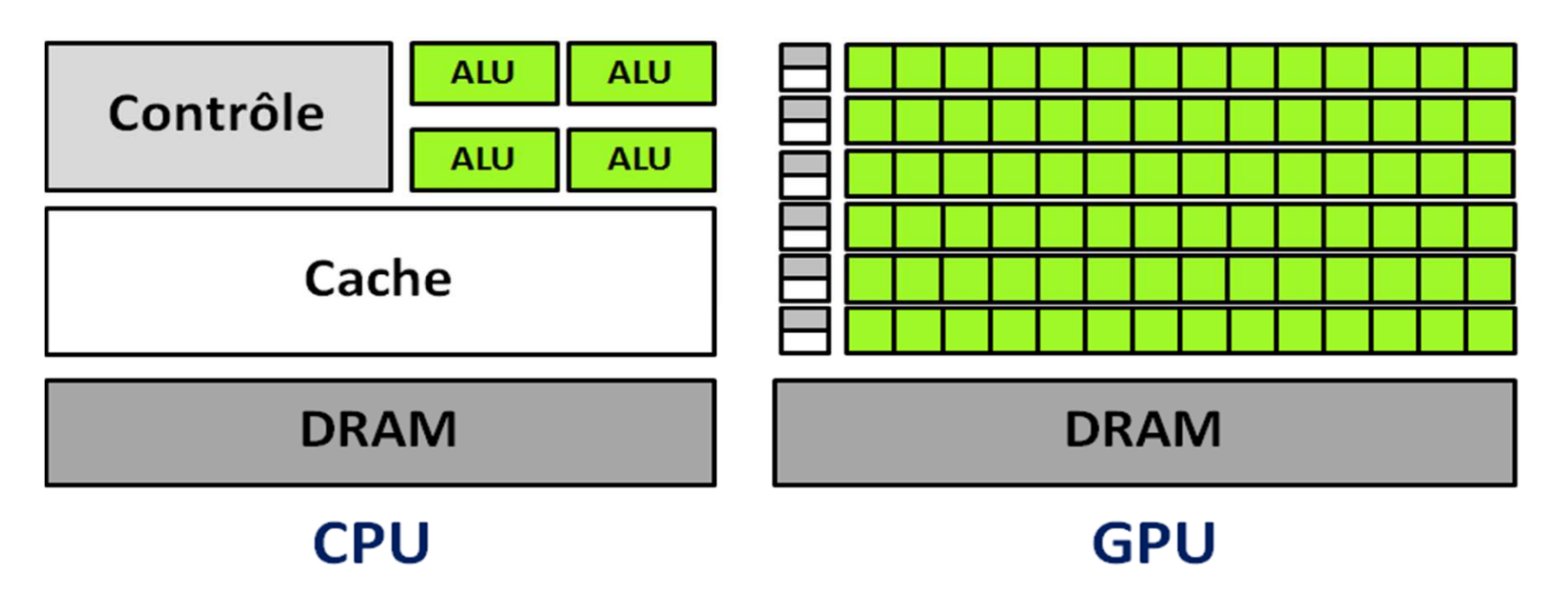

 $\bullet$ **GPU:** Multiplication des unités de traitement

### **Présentation des GPU**

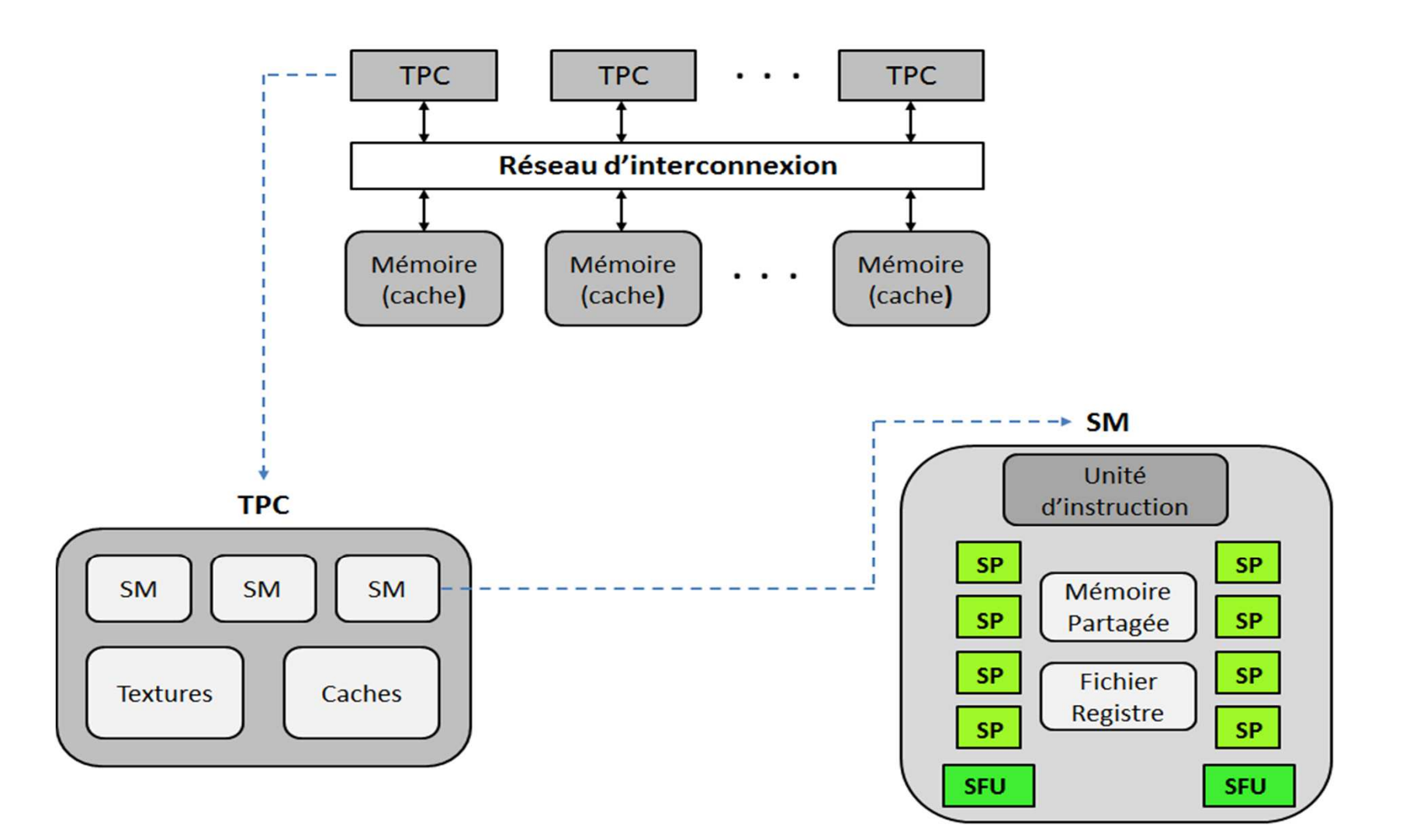

### **Présentation des GPU**

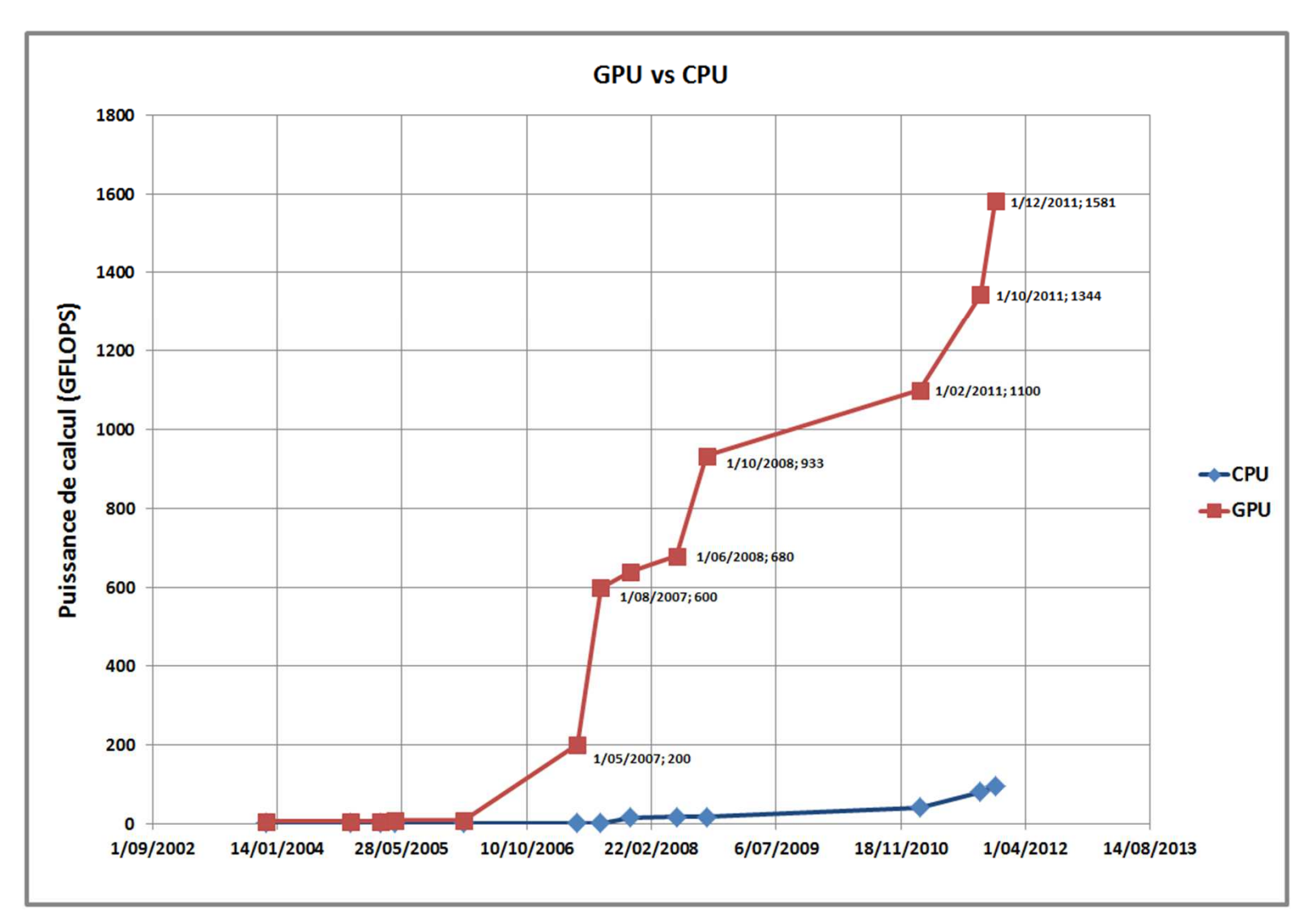

**Evolution de la puissance de pointe des CPU Intel et GPU Nvidia**

**Université de Mons**

### **Présentation des GPU**

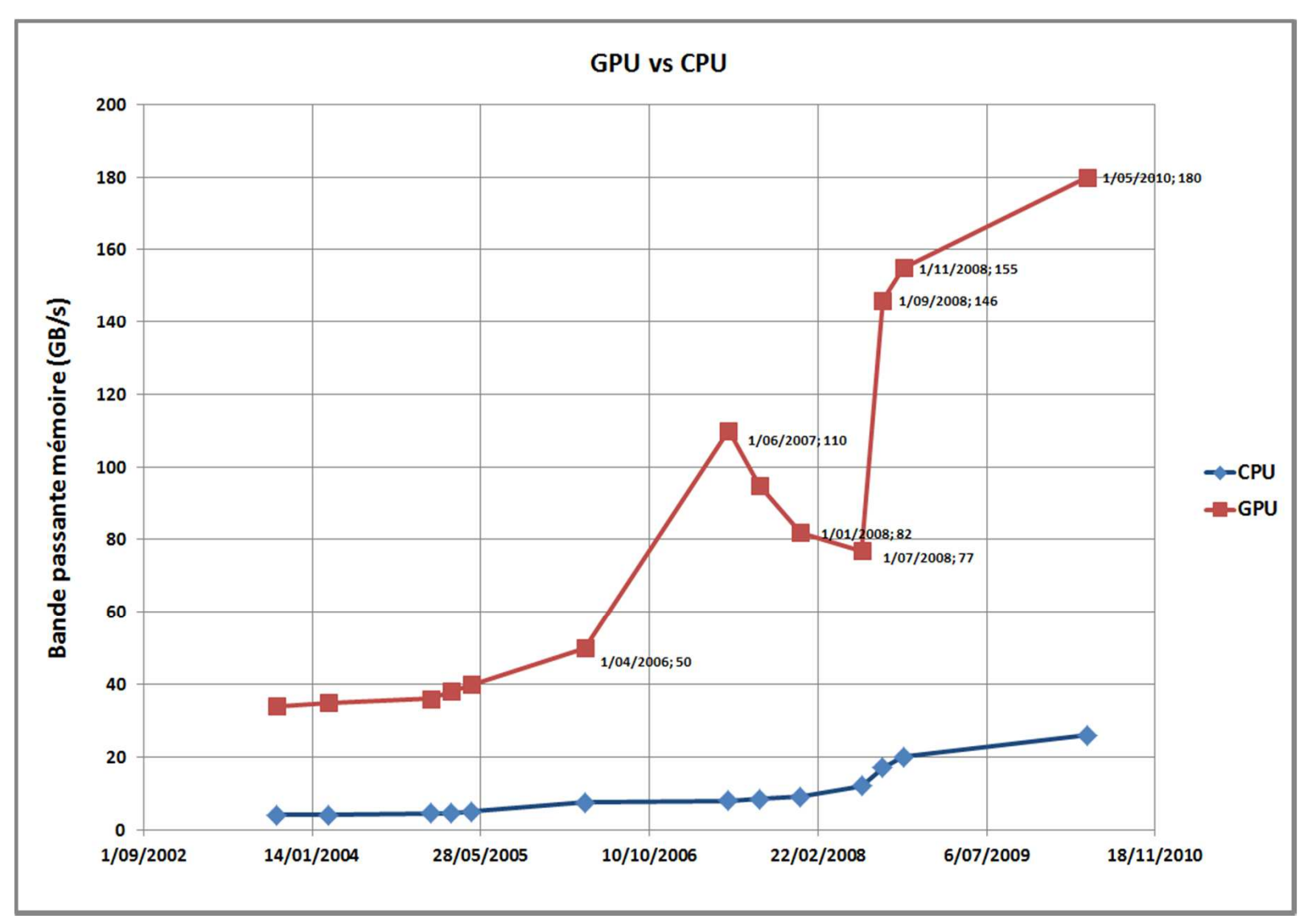

#### **Evolution de la bande passante CPU vs. GPU**

**Université de Mons**

# **PLAN**

**Introduction** 

- **I.Présentation des GPU**
- **II.Programmation des GPU**
- **III.Exploitation des architectures hétérogènes Multi-CPU/Multi-GPU**
- **IV. Application au traitement d'objets multimédias**
	- **1. Traitement d'images sur architectures Multi-CPU/Multi-GPU**
	- **2. Traitement Multi-GPU de vidéos HD/Full HD en temps réel**
- **V.Modèle de traitement d'images et de vidéos sur architectures parallèles et hétérogènes**
- **VI.Résultats Expérimentaux: cas d'utilisations du modèle**

**Conclusion**

## **Programmation des GPUs**

- **Brook GPU :** Existe depuis 2004
- **ATI Stream :** Pour les cartes ATI
- **DirectX 11, OpenGL :** Shaders GPGPU
- **OpenCL :** Compatible avec tous types de cartes

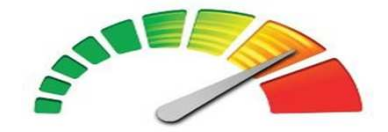

OpenCL 1.2

• **CUDA :** Pour les cartes NVIDIA

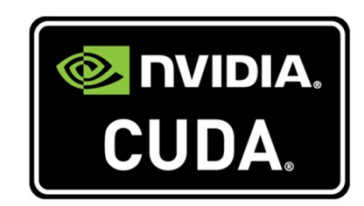

## **Ati Stream**

- -Créé par AMD/ATI en 2008.
- -En concurrence avec NVIDIA
- -Pour les cartes ATI uniquement
- - Distribution des charges entre les cœurs CPU et GPU
- -Inclut différentes librairies: FFT, LAPACK, BLAS

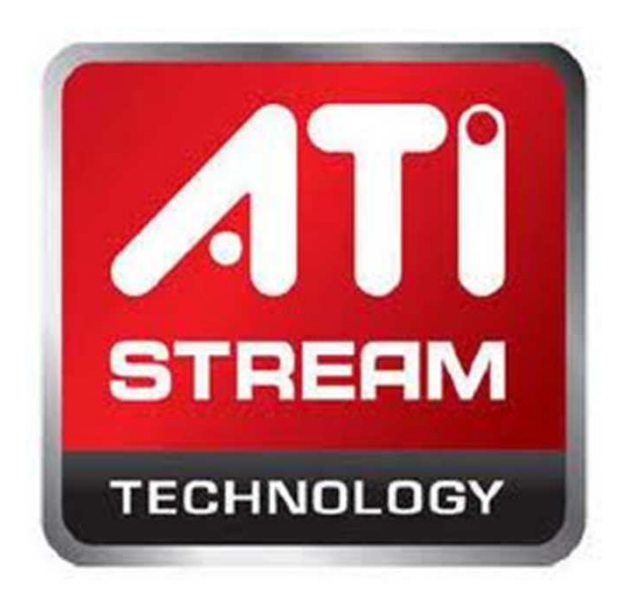

# **OpenCL**

- -Lancé par Apple afin d'unifier l'utilisation des multicoeurs et de GPU
- -Rejoint par AMD/ATI et NVIDIA
- -Première version en <sup>2009</sup>
- -Compatible avec les cartes NVIDIA et Ati
- -Plus récent que CUDA : moins puissant !!

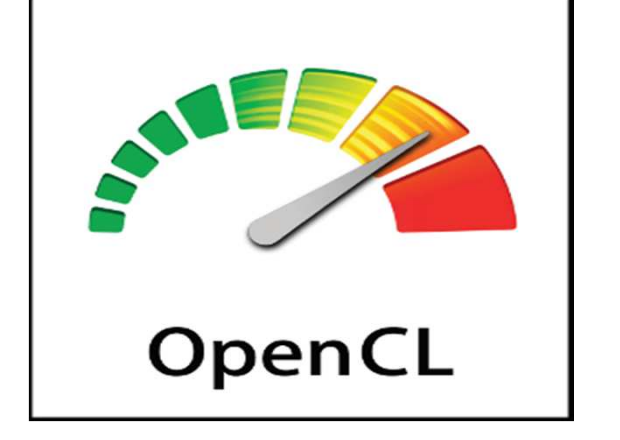

-Nouveau types de données (vecteur, image, etc.).

### **CUDA**

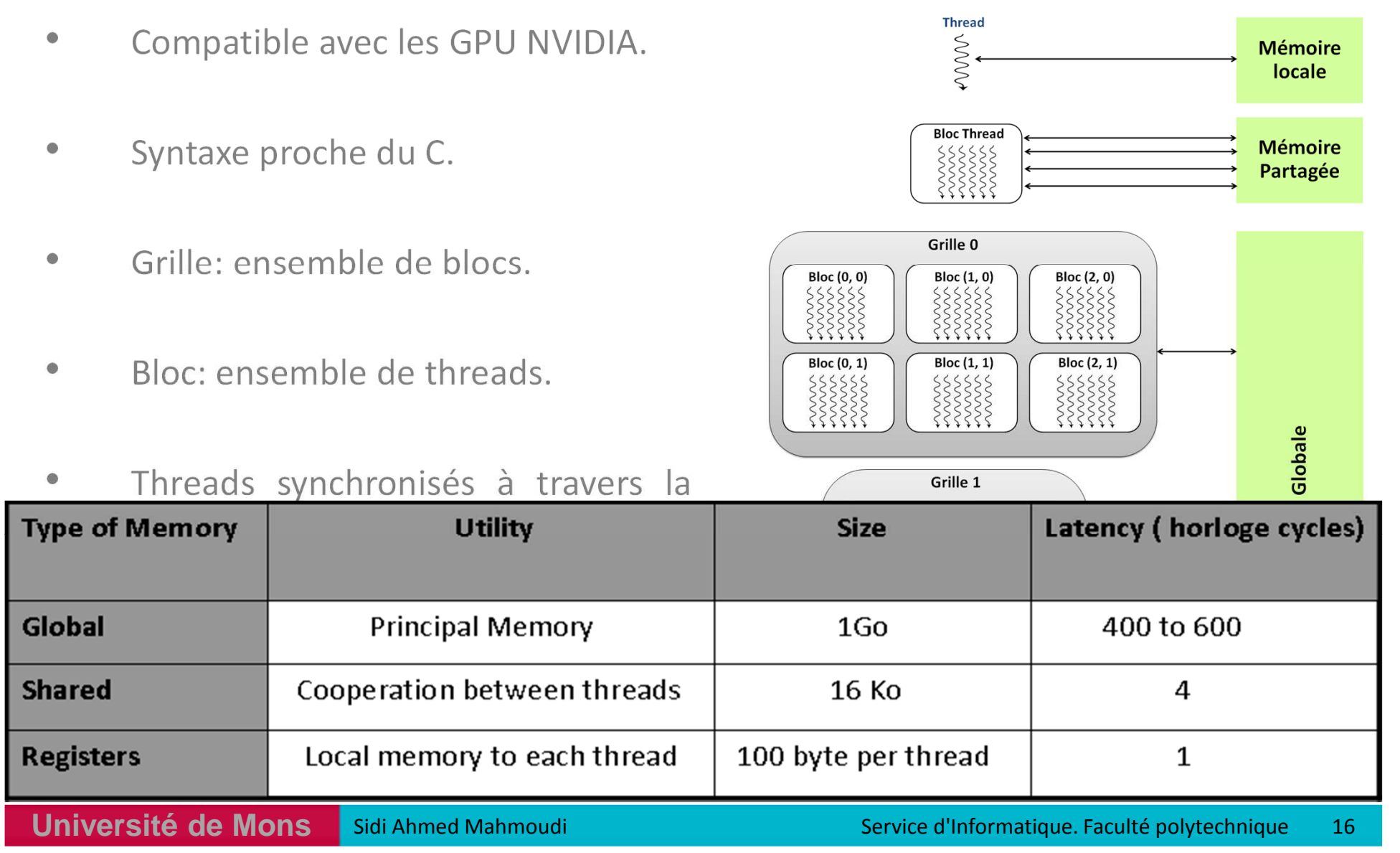

## **CUDA**

 $\bullet$ Exemple d'addition de vecteurs :

$$
\begin{pmatrix} A[1] \\ A[2] \\ \vdots \\ A[N] \end{pmatrix} + \begin{pmatrix} B[1] \\ B[2] \\ \vdots \\ B[N] \end{pmatrix} = \begin{pmatrix} C[1] \\ C[2] \\ \vdots \\ C[N] \end{pmatrix}
$$

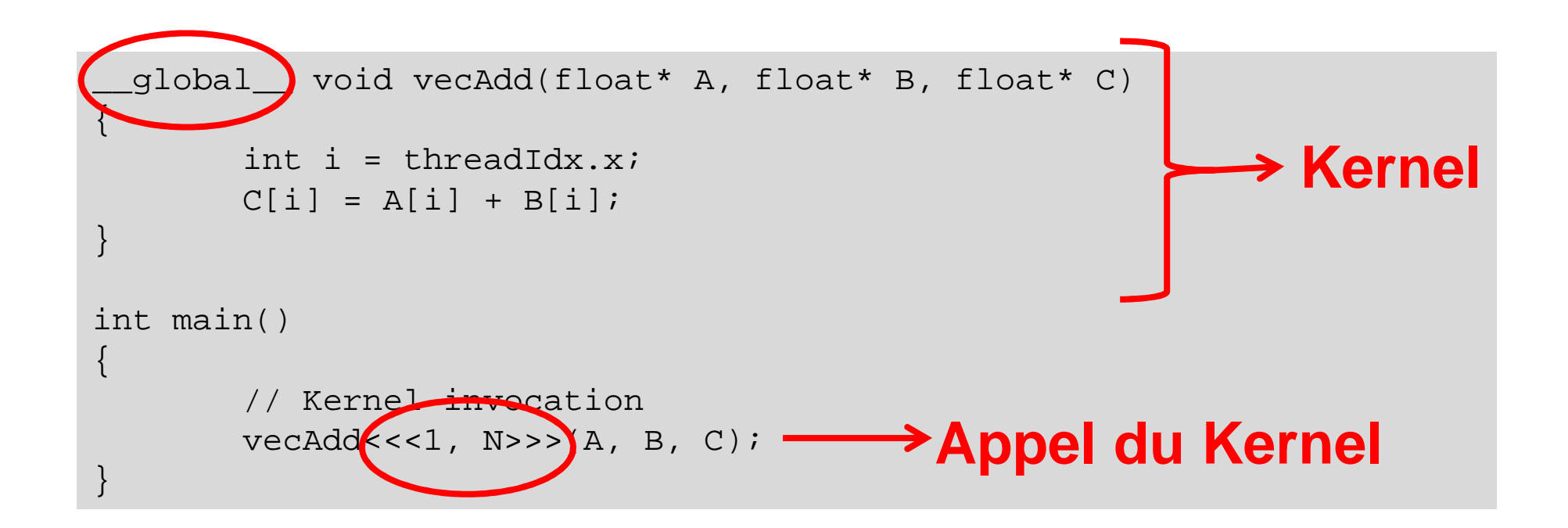

**CUDA** 

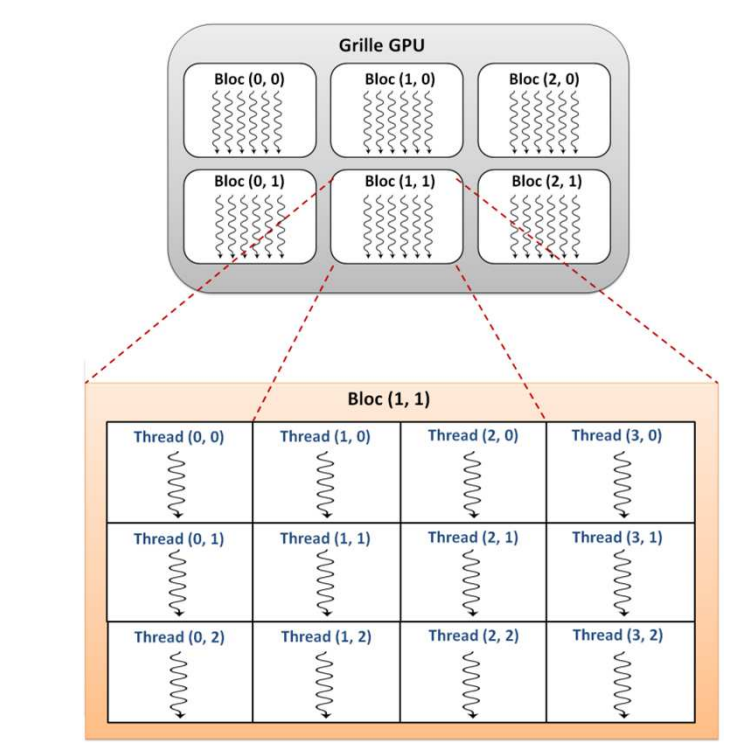

$$
\begin{pmatrix} A[1] \\ A[2] \\ \vdots \\ A[N] \end{pmatrix} + \begin{pmatrix} B[1] \\ B[2] \\ \vdots \\ B[N] \end{pmatrix} = \begin{pmatrix} C[1] \\ C[2] \\ \vdots \\ C[N] \end{pmatrix}
$$

vecAdd <<< 1, N > > > (A, B, C);

vecAdd<<<2, N/2>>>(A, B, C);

- **<sup>→→</sup> 1 Block de N threads**
- $→$  **2 Blocks de N/2 threads**

vecAdd<<<100, N/100>>>(A, B, C); **100 Blocks de N/100 threads**

Un programme CUDA consiste en cinq étapes :

- 1.Allocation de mémoire sur GPU
- 2.Transfert des données depuis la mémoire CPU vers la mémoire GPU
- 3.Définition du nombre de threads
- 4.Lancement des fonctions CUDA en parallèle
- 5.Transfert des résultats depuis la mémoire GPU vers la mémoire CPU

### **Exemple d'addition de matrices: allocation de mémoire**

- $\bullet$ Allocation de mémoire sur GPU
- $\bullet$ La mémoire allouée recevra les données depuis la mémoire centrale

```
float *Ad, *Bd, *Cd;
const int size = N*N*sizeof(float); // Taille de la matricecudaMalloc((void **)&A_d, size); // Allouer la matrice A_d cudaMalloc((void **)&B_d, size); // Allouer la matrice B_dcudaMalloc((void **)&C_d, size); // Allouer la matrice C_d
```
### **Exemple d'addition de matrices: transfert des données (CPU vers GPU)**

- •Transfert des données depuis la mémoire CPU vers la mémoire GPU
- •Données initialisées sur la mémoire centrale
- $\bullet$ Préciser le type de transfert : **HostToDevice**

**cudaMemcpy(A\_d, A, size, cudaMemcpyHostToDevice);** 

**cudaMemcpy(B\_d, B, size, cudaMemcpyHostToDevice);**

**// A and B représentent les matrices provenant de la mémoire CPU**

### **Exemple d'addition de matrices : définir le nombre de threads**

- $\bullet$  Définir le nombre de threads sur GPU:
	- •Définir la taille de la grille
	- Définir la taille des blocs•
- $\bullet$ Le nombre de threads dépend de la taille des données <sup>à</sup> traiter

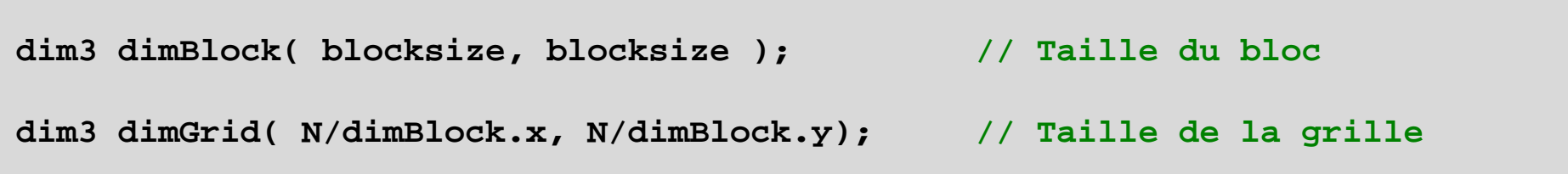

### **Exemple d'additin de matrices : lancement des kernels CUDA**

- $\bullet$ Définir la fonction CUDA (kernel)
- $\bullet$ Appeler et exécuter la fonction CUDA
- $\bullet$ Spécifier le nombre de threads déjà défini

```
__global__ void add matrix( float* a, float *b, float *c, int N ){int i = blockIdx.x * blockDim.x + threadIdx.x;
int j = blockIdx.y * blockDim.y + threadIdx.y;int index = i + j*N;
if ( i < N && j < N )
c[index] = a[index] + b[index];}add matrix<<<dimGrid, dimBlock>>>( A_d, B_d, C_d, N );
```
### **Exemple d'addition de matrices: transfert des résultats (GPU vers CPU)**

- •Résultats transférés vers la mémoire CPU une fois le traitement fini
- $\bullet$ Préciser le type de transfert : **DeviceToHost**
- $\bullet$ Libérer les espaces alloués sur la mémoire GPU

```
cudaMemcpy( C, C_d, size, cudaMemcpyDeviceToHost ); cudaFree( A_d ); cudaFree( B_d );cudaFree( C_d );// Les résultats seront sauvegardés sur la mémoire CPU « C ».
```
# **PLAN**

#### **Introduction**

- **I.Présentation des GPU**
- **II.Programmation des GPU**

#### **III.Exploitation des architectures hétérogènes Multi-CPU/Multi-GPU**

- **IV. Application au traitement d'objets multimédias**
	- **1. Traitement d'images sur architectures Multi-CPU/Multi-GPU**
	- **2. Traitement Multi-GPU de vidéos HD/Full HD en temps réel**
- **V.Modèle de traitement d'images et de vidéos sur architectures parallèles et hétérogènes**
- **VI. Résultats Expérimentaux: cas d'utilisations du modèle**

**Conclusion**

### **Exploitation des architectures hétérogènes**

### **StarPU**

- Développé aux laboratoires LABRI et INRIA Bordeaux SO-
- Exploitation simultanée des cœurs CPUs et GPUs multiples -
- -Fonctions implémentées en C, CUDA ou OpenCL
- -Stratégies d'ordonnancement efficaces

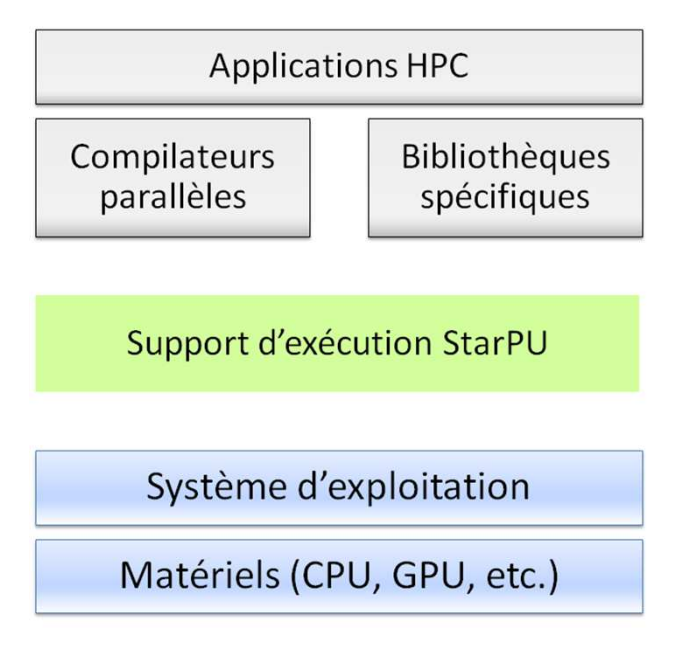

#### **Aperçu de StarPU**

**Université de Mons**

### **Exploitation des architectures hétérogènes**

### **StarSS**

- -Développé à l'université de Catalunia (Barcelone)
- -Modèle de programmation flexible pour les multi- cœurs
- - Basé essentiellement sur:
	- -**CellSS:** programmation des processeurs Cell
	- -**SPMs:** programmation des processeurs SPMs
	- -**ClearSpeedS:** programmation des processeurs ClearSpeed
	- -**GPUSS:** programmation Multi-GPU
	- -**ClusterSs:** programmation des clusters
	- -**GridSs:** programmes des ressources d'une grille

# **Exploitation des architectures hétérogènes**

### **OpenACC**

- -API de haut niveau
- - Supporté par CAPS entreprise, CRAY Inc, The Portland Group Inc (PGI) et nvidia
- -Une collection de directives de compilation: boucle, etc.
- - Prise en charge des tâches d'initialisation, lancement et arrêt d'accélérateurs
- -Le lancement et l'arrêt d'accélérateurs est assuré par OpenACC
- -Permet de fournir l'information aux compilateurs

# **PLAN**

**Introduction** 

- **I.Présentation des GPU**
- **II.Programmation des GPU**
- **III.Exploitation des architectures hétérogènes Multi-CPU/Multi-GPU**
- **IV. Application au traitement d'objets multimédias**
	- **1. Traitement d'images sur architectures Multi-CPU/Multi-GPU**
	- **2. Traitement Multi-GPU de vidéos HD/Full HD en temps réel**
- **V.Modèle de traitement d'images et de vidéos sur architectures parallèles et hétérogènes**
- **VI. Résultats Expérimentaux: cas d'utilisations du modèle**

**Conclusion**

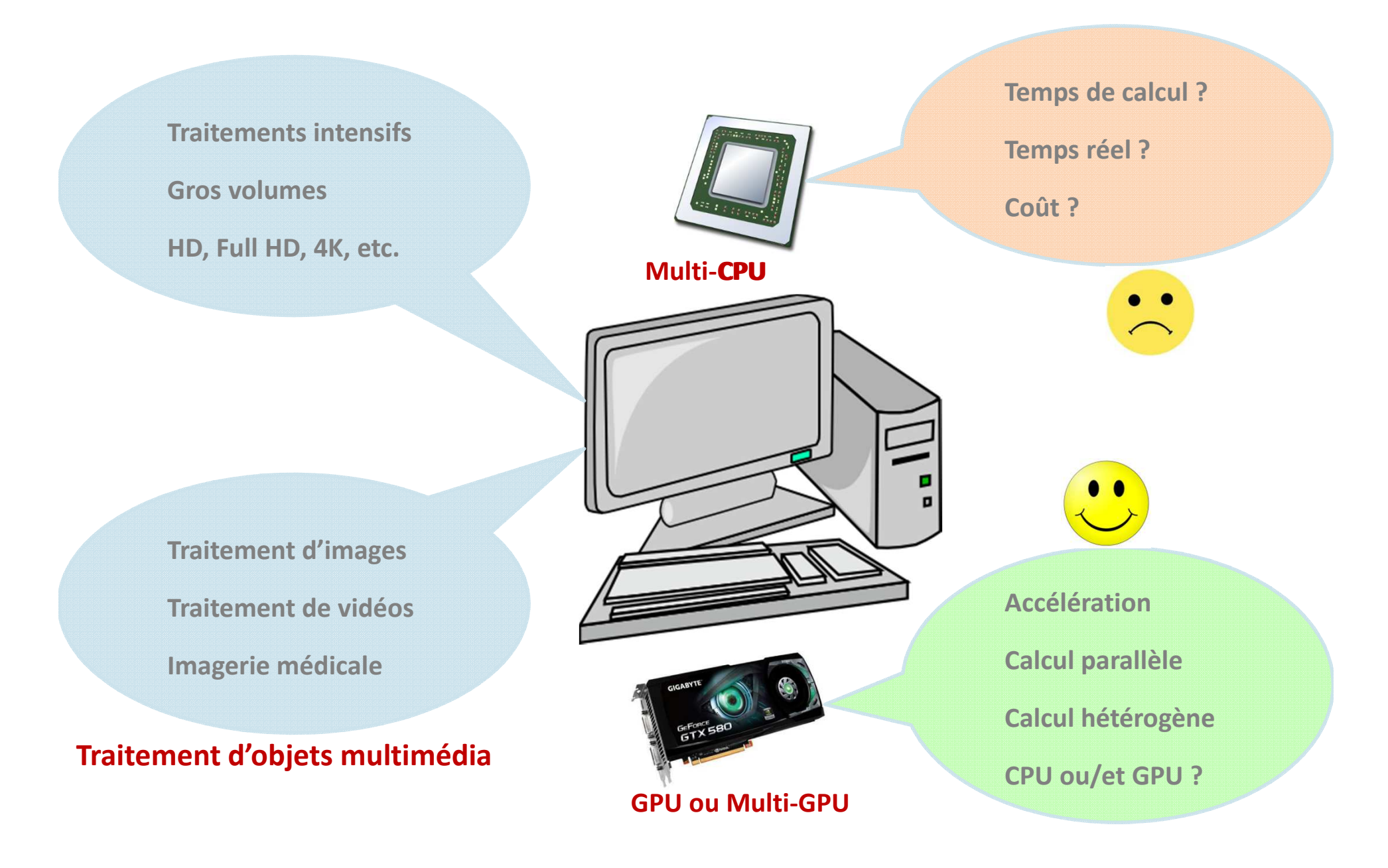

# **Contexte et objectifs**

**Matériel**

- Haute puissance de calcul des GPUs
- Architectures hétérogènes (Multi-CPU/Multi-GPU)

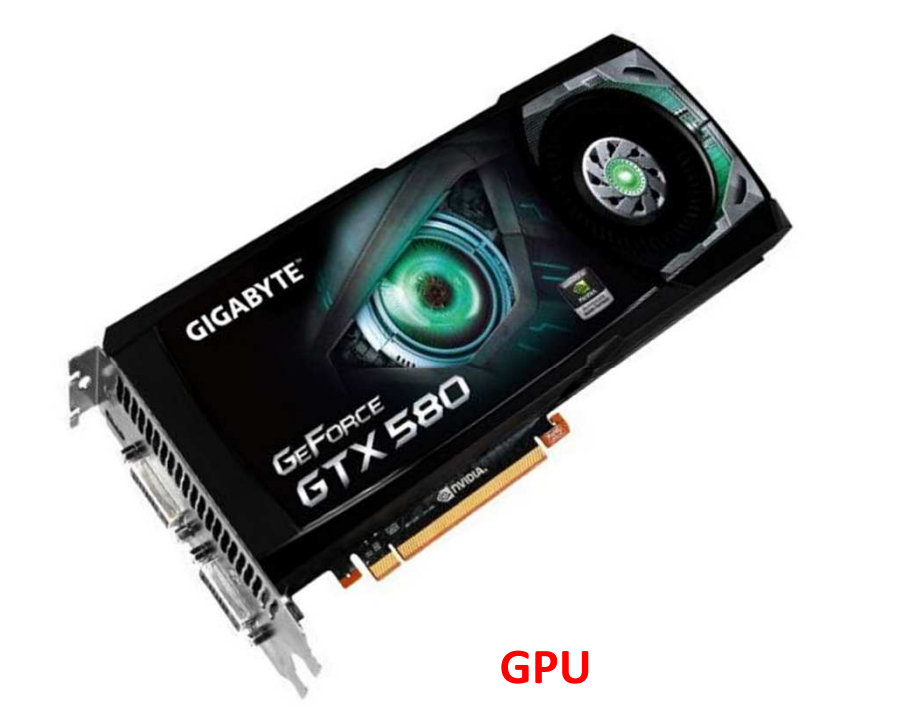

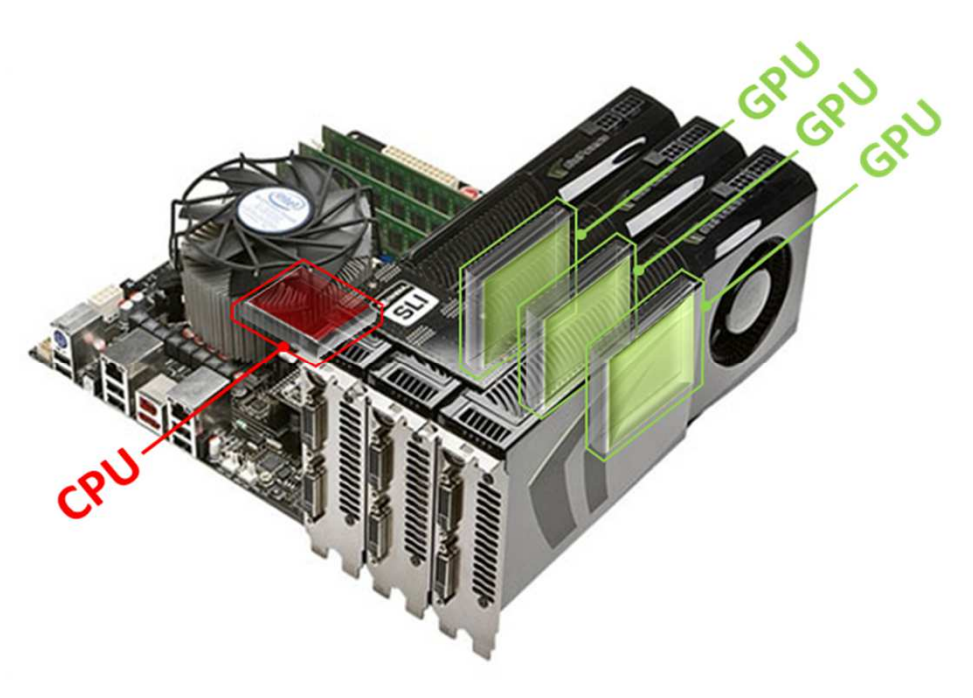

# **Contexte et objectifs**

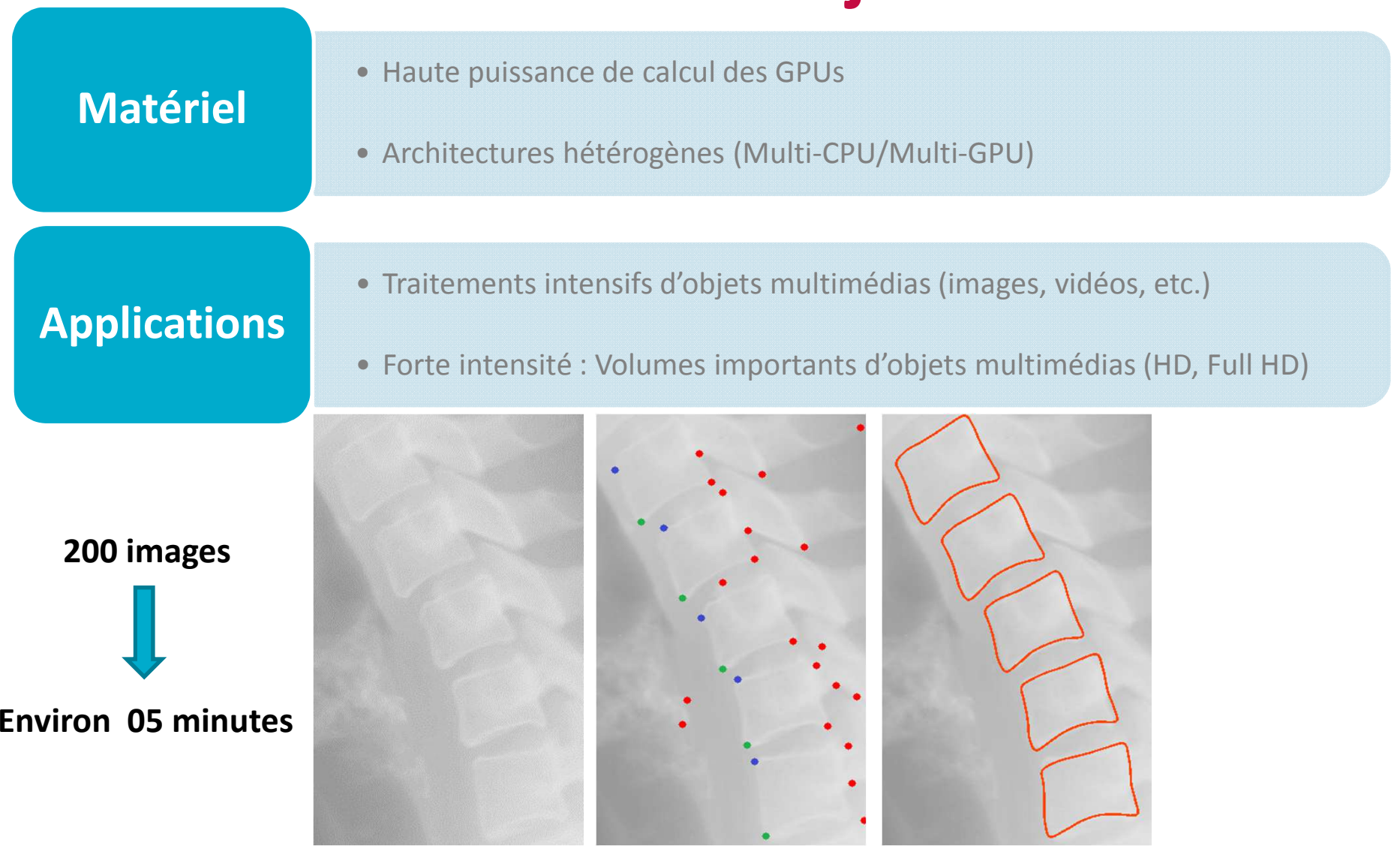

#### **Application médicale [Lecron2011]**

# **Contexte et objectifs**

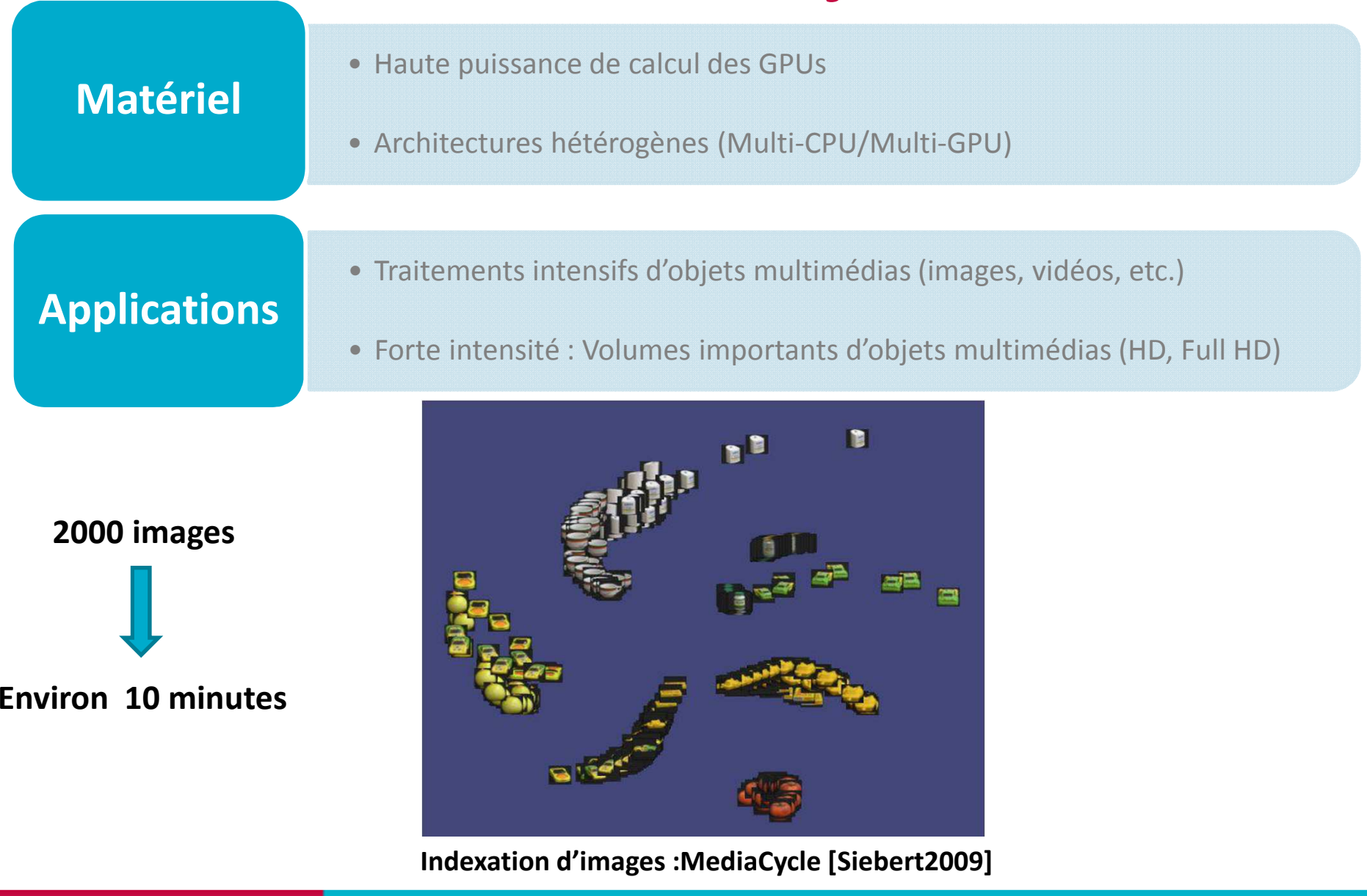

# **Contexte et objectifs**

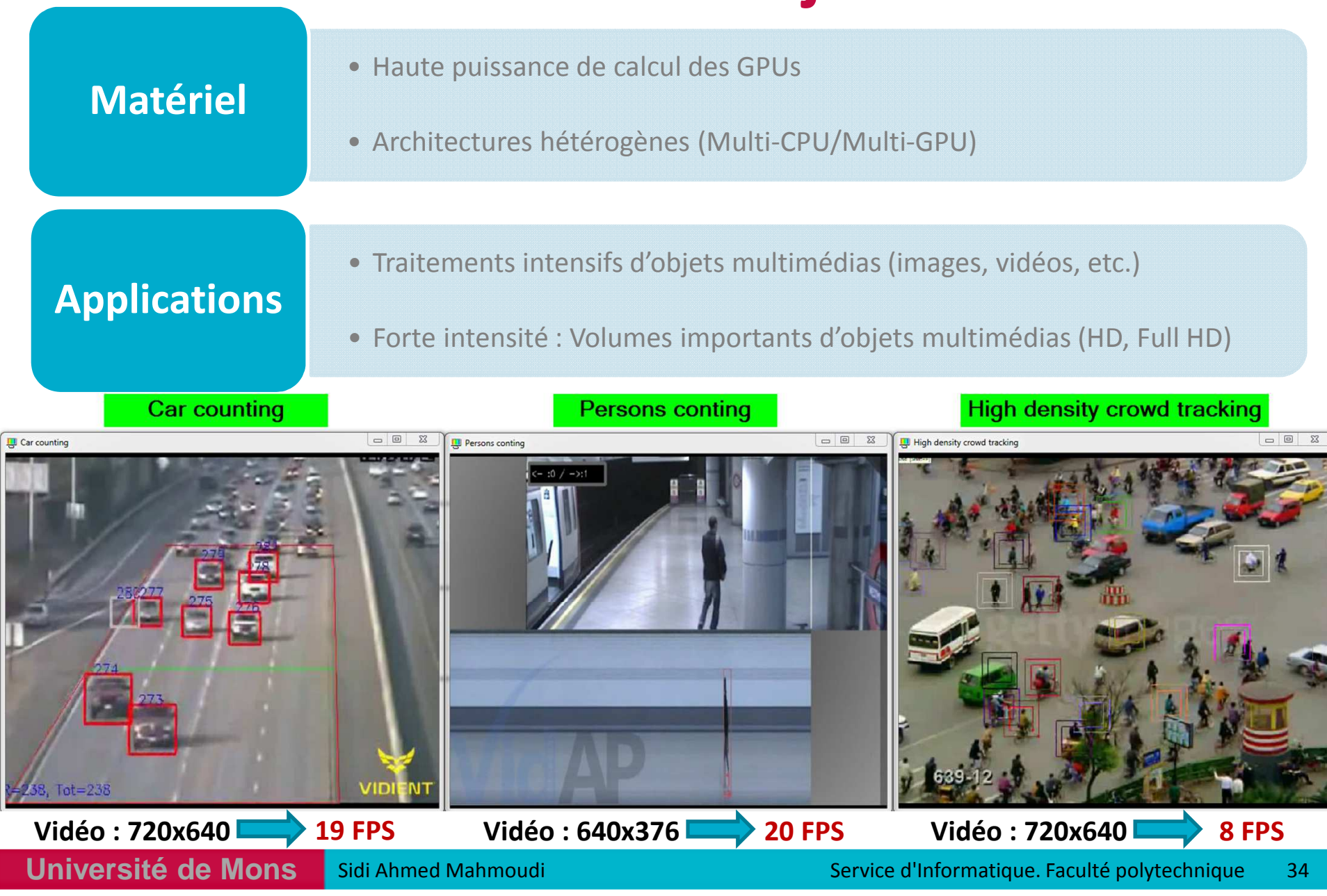

# **Contexte et objectifs**

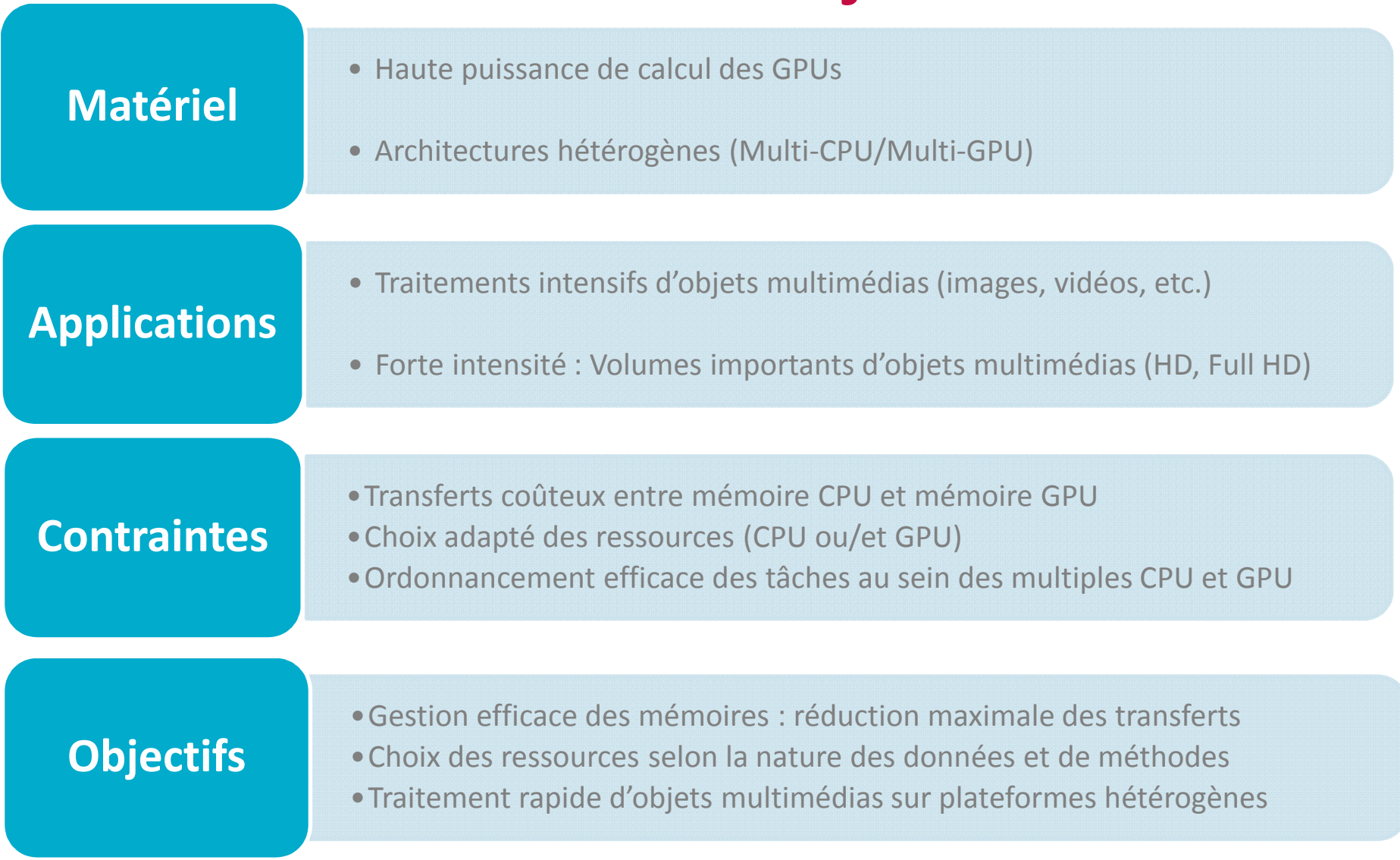

# **PLAN**

**Introduction** 

- **I.Présentation des GPU**
- **II.Programmation des GPU**
- **III.Exploitation des architectures hétérogènes Multi-CPU/Multi-GPU**
- **IV. Application au traitement d'objets multimédias**
	- **1. Traitement d'images sur architectures Multi-CPU/Multi-GPU**
	- **2. Traitement Multi-GPU de vidéos HD/Full HD en temps réel**
- **V.Modèle de traitement d'images et de vidéos sur architectures parallèles et hétérogènes**
- **VI. Résultats Expérimentaux: cas d'utilisations du modèle**

**Conclusion**
### **Schéma de développement proposé**

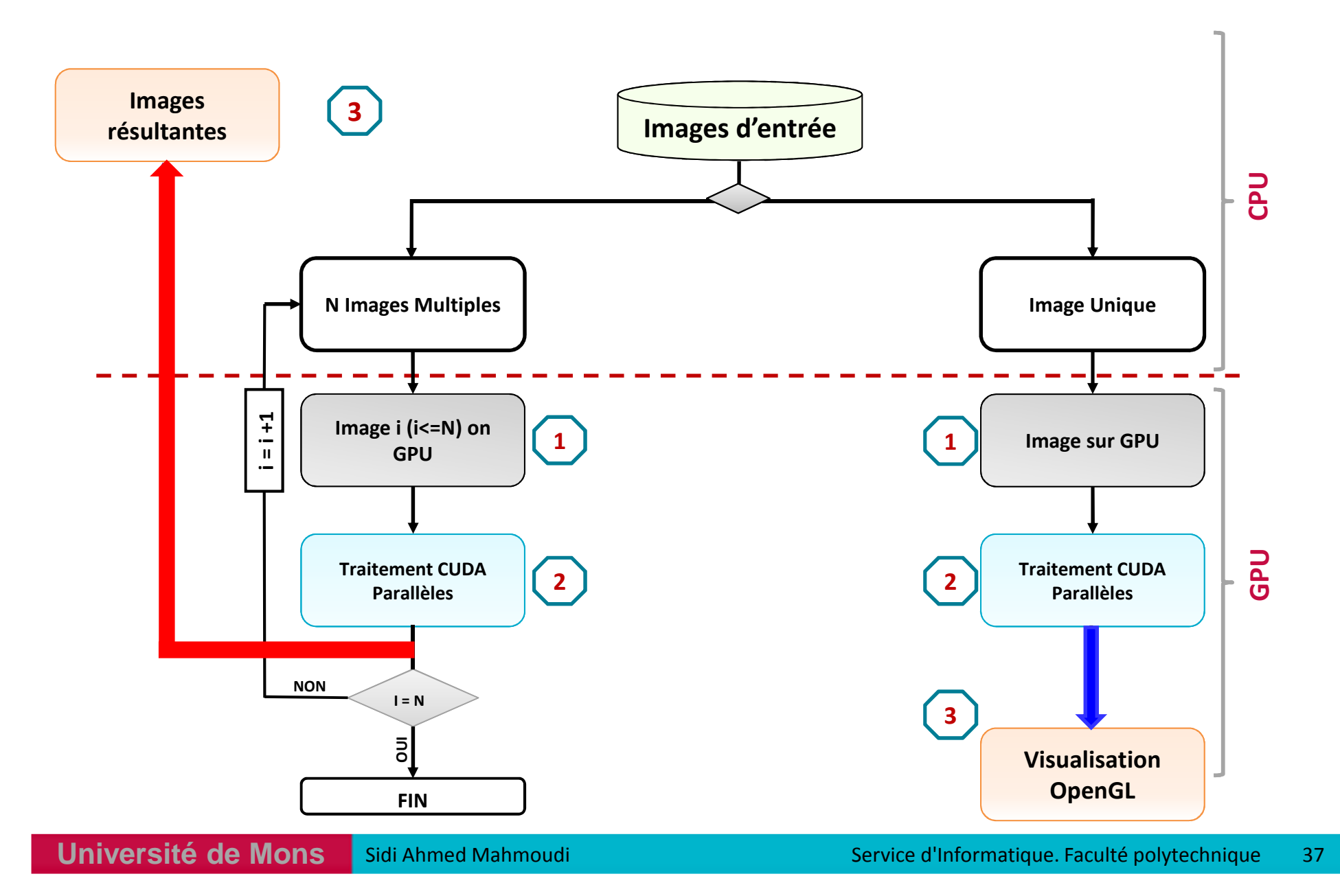

## **Optimisations GPU employées**

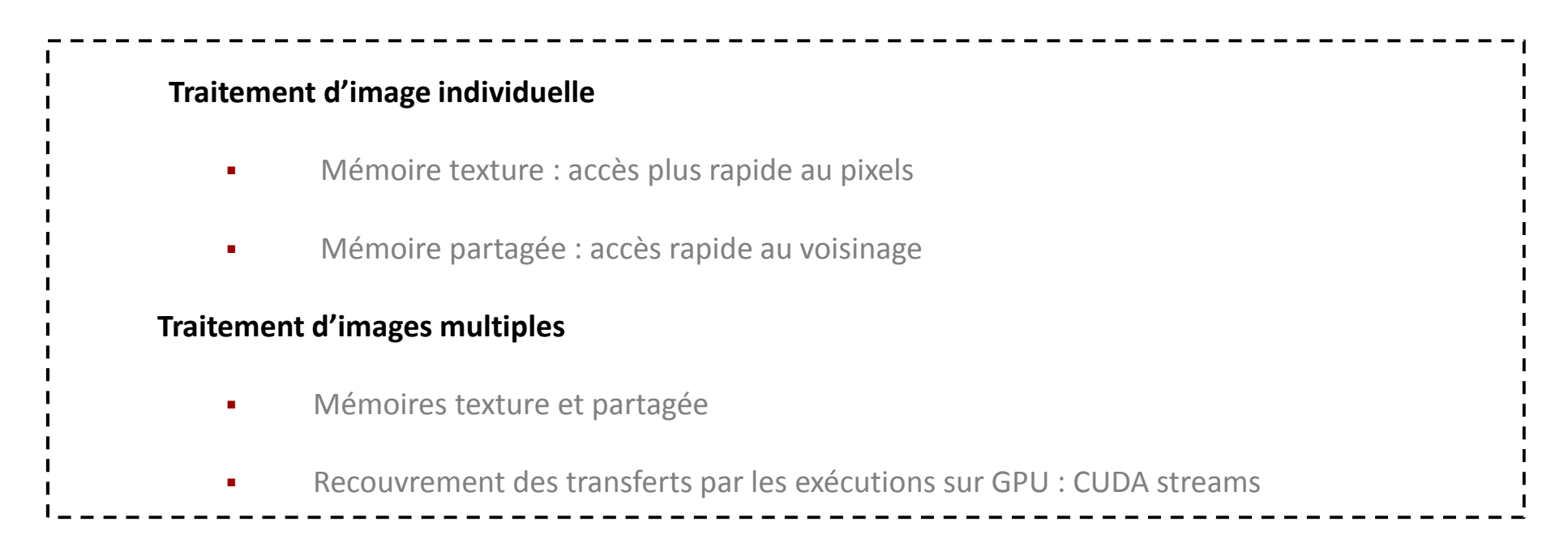

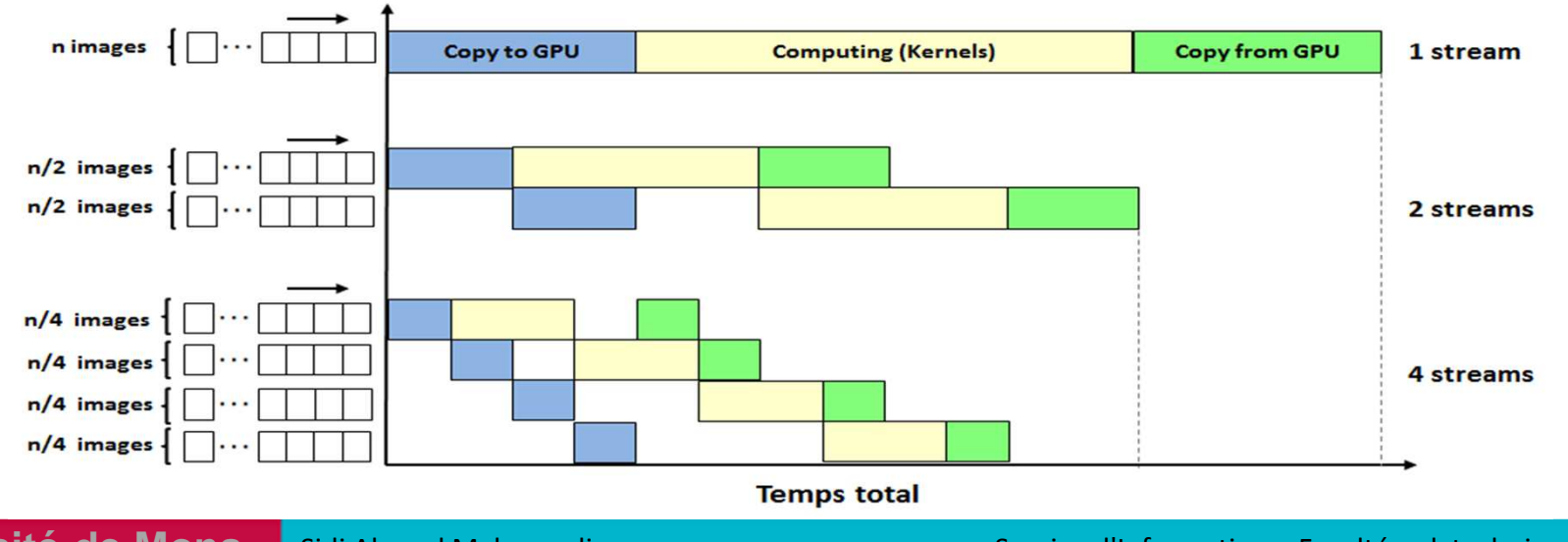

**Université de Mons**

Simple Sidi Ahmed Mahmoudi and Service d'Informatique. Faculté polytechnique i 38

## **Algorithmes implémentés sur GPU**

#### **Méthodes classiques de traitement d'images :**

- - Transformations géométriques :
	- o rotation, translation, homographie
- -Traitement parallèle entre pixels de l'image
- -Accélération GPU: de **10x** <sup>à</sup> **100x**

#### **Extraction de points d'intérêts sur GPU:**

- -Etape préliminaire <sup>à</sup> de nombreux processus de vision par ordinateur
- -Implémentation GPU basée sur le principe de Harris
- -Efficacité: invariance <sup>à</sup> la rotation, <sup>à</sup> la luminosité, <sup>à</sup> l'échelle, etc.

#### **Détection des contours sur GPU:**

- -Implémentation GPU basée sur le principe de Deriche-Canny
- -Efficacité: robustesse aux bruits, nombre réduit d'opérations
- -Bonne qualité des contours extraits

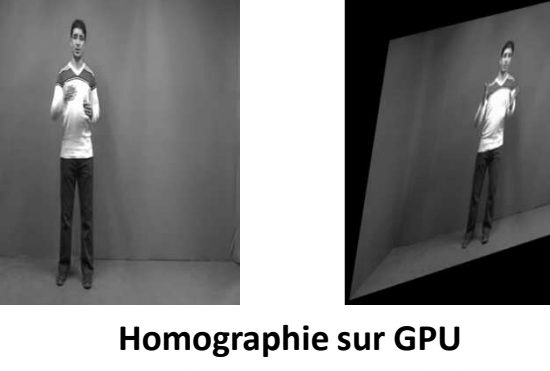

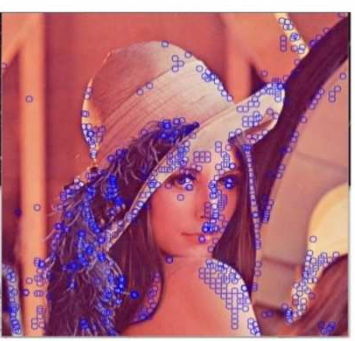

**Détection des coins sur GPU**

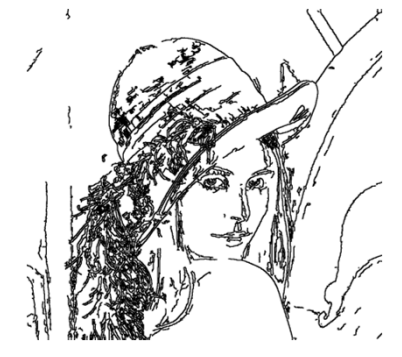

#### **Détection des contours sur GPU**

## **Résultats : traitement GPU d'image unique**

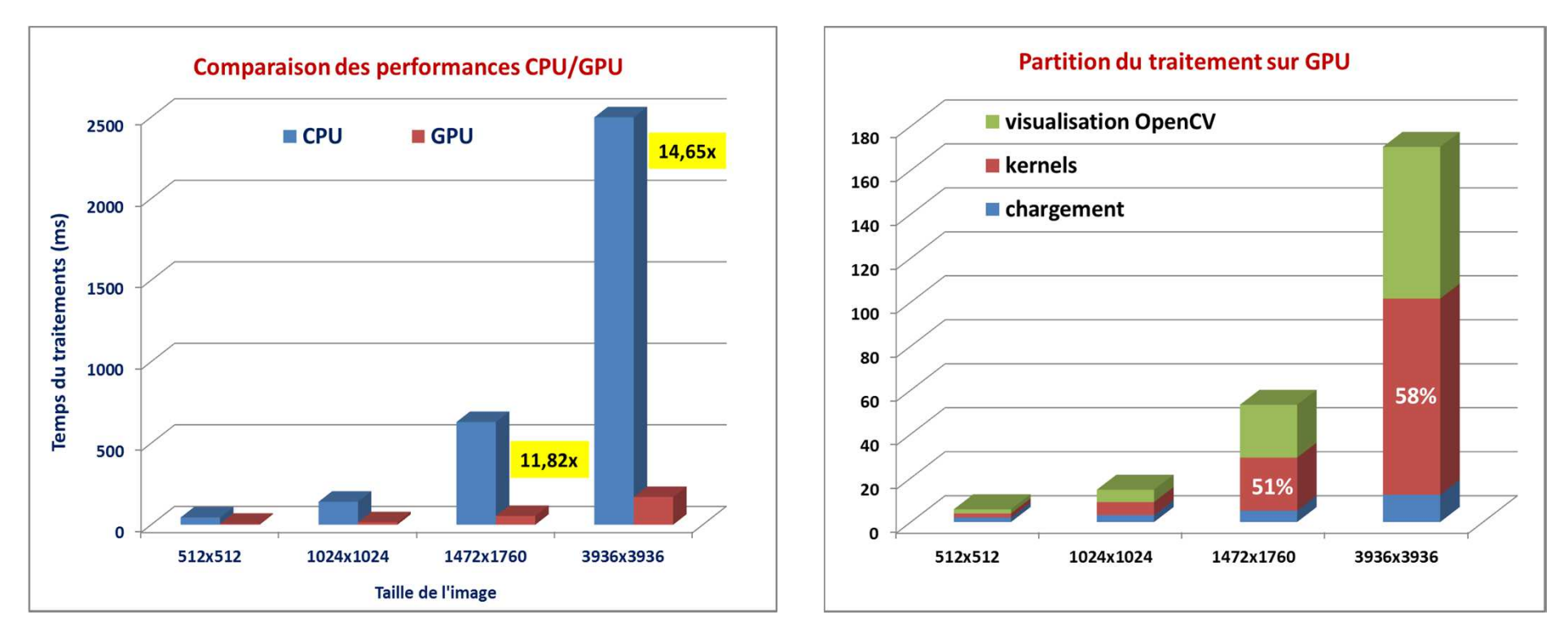

#### **Détection des coins et de contours sur GPU : Mémoire Globale**

## **Résultats : traitement GPU d'image unique**

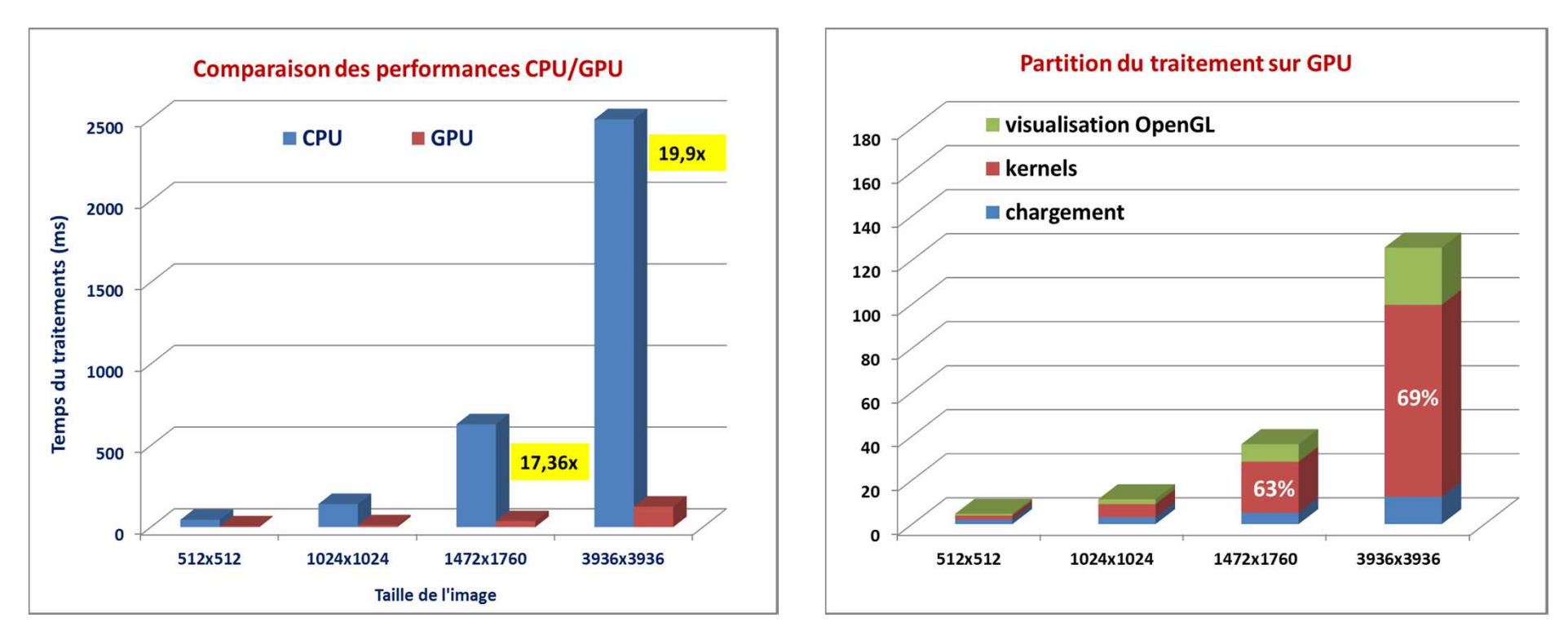

#### **Détection des coins et de contours sur GPU : Visualisation OpenGL**

## **Résultats : traitement GPU d'image unique**

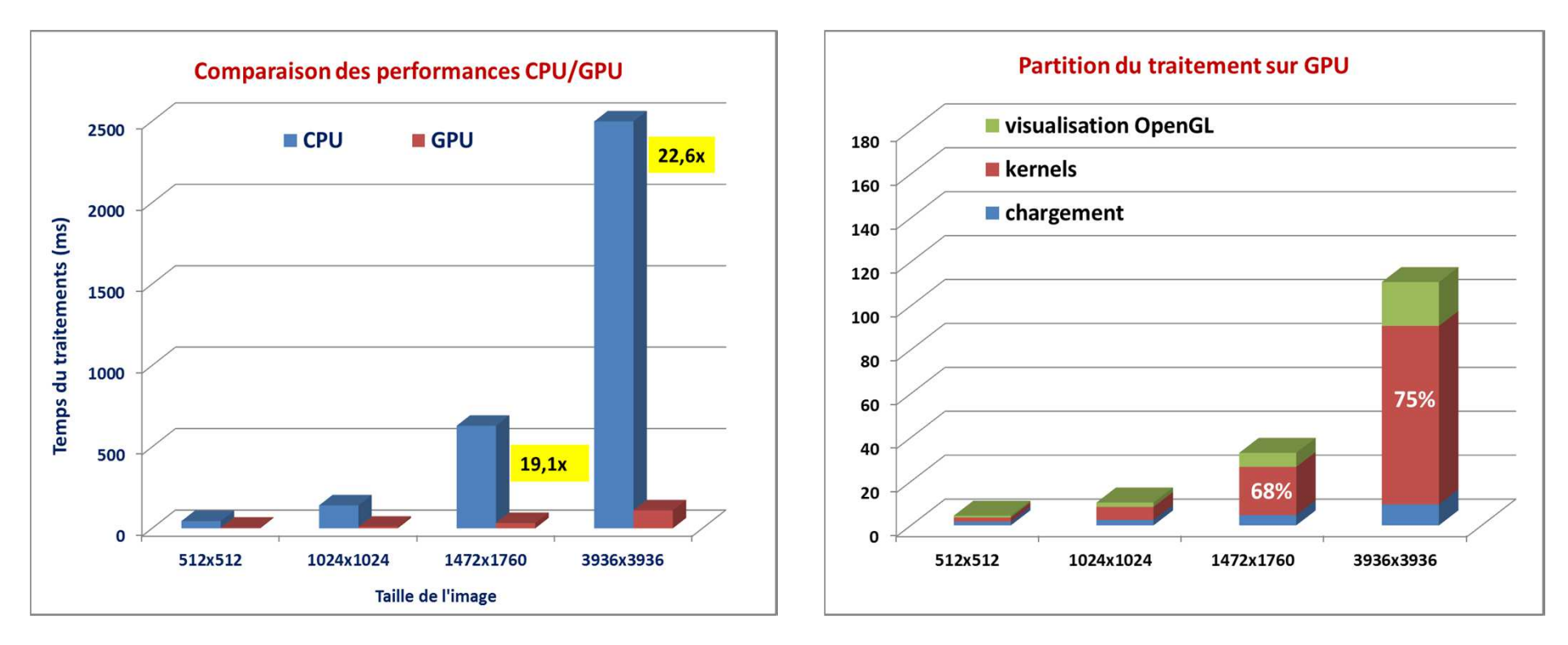

### **Détection des coins et de contours sur GPU : Mémoires « texture et partagée »**

## **Résultats : traitement GPU d'images multiples**

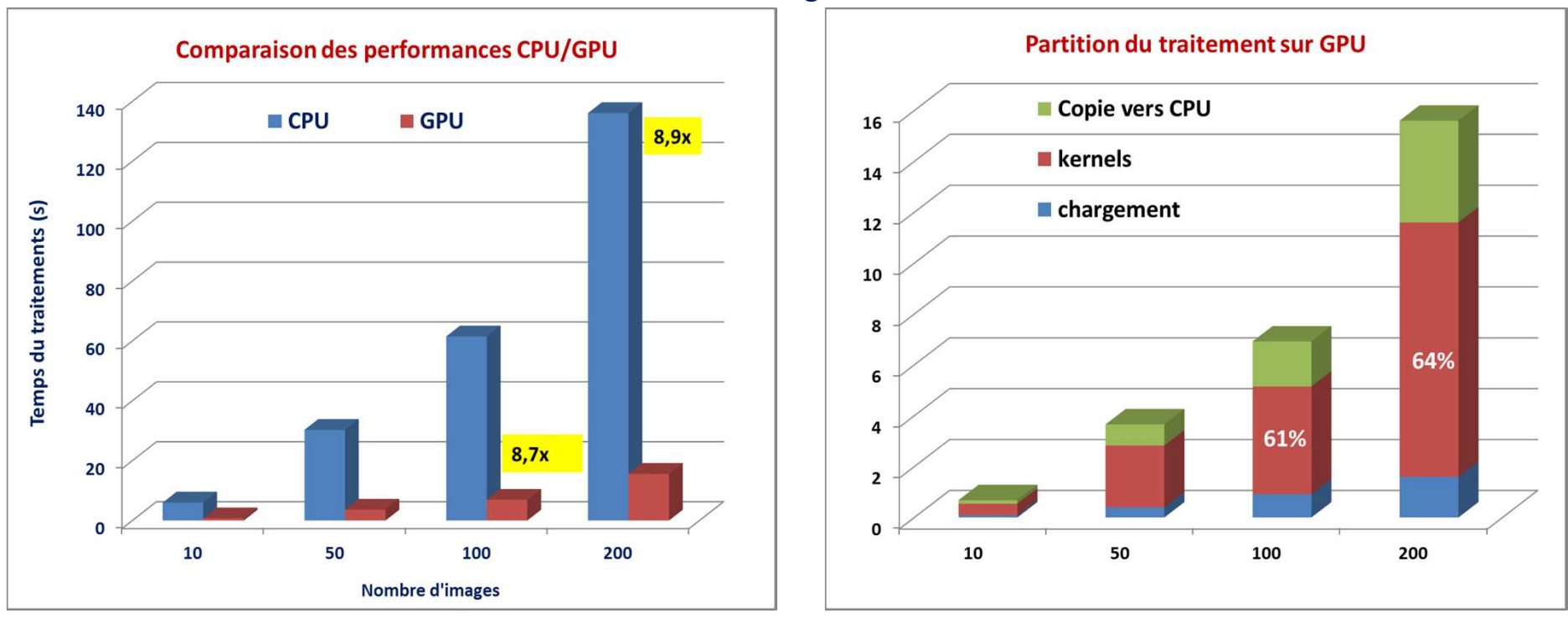

**Résolution d'images : 2048x2048**

**Détection des coins et de contours sur GPU : Mémoires « texture et partagée »**

## **Résultats : traitement GPU d'images multiples**

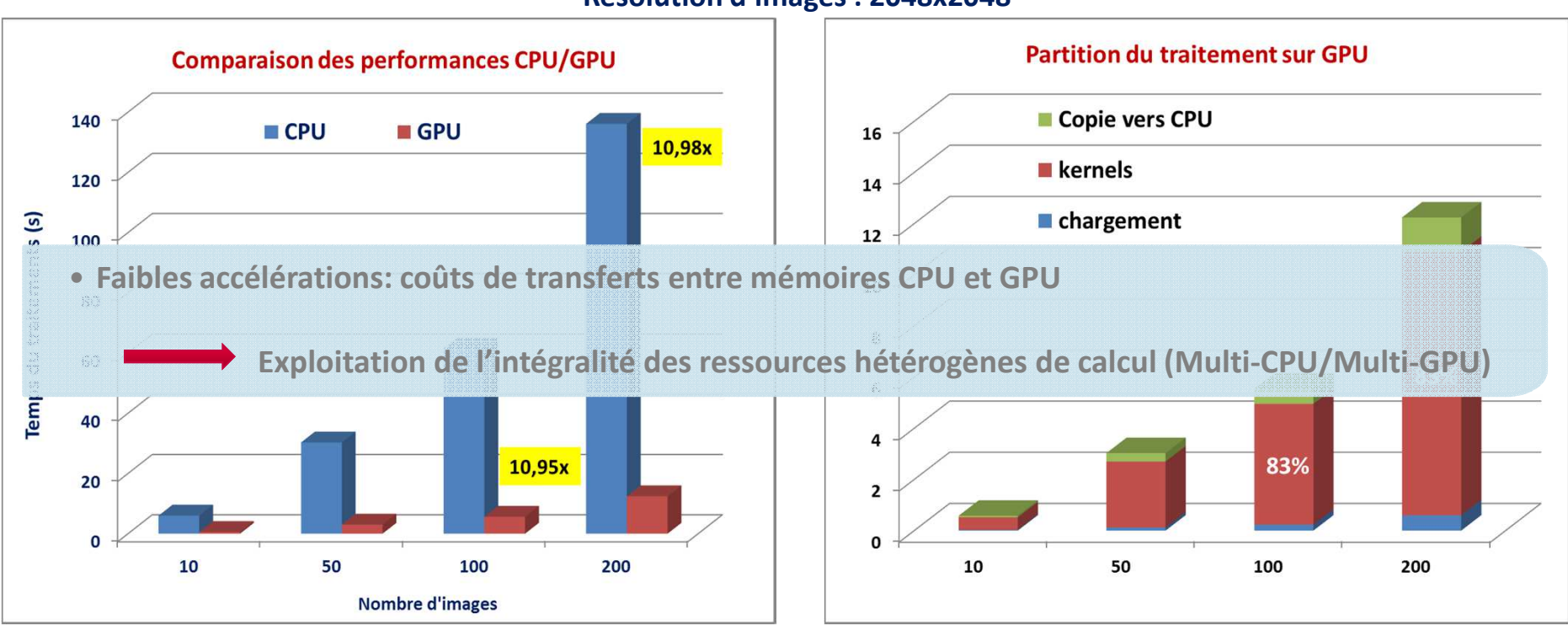

#### **Résolution d'images : 2048x2048**

**Détection des coins et de contours sur GPU : CUDA streaming**

### **Schéma 2 : traitement hétérogène d'images multiples**

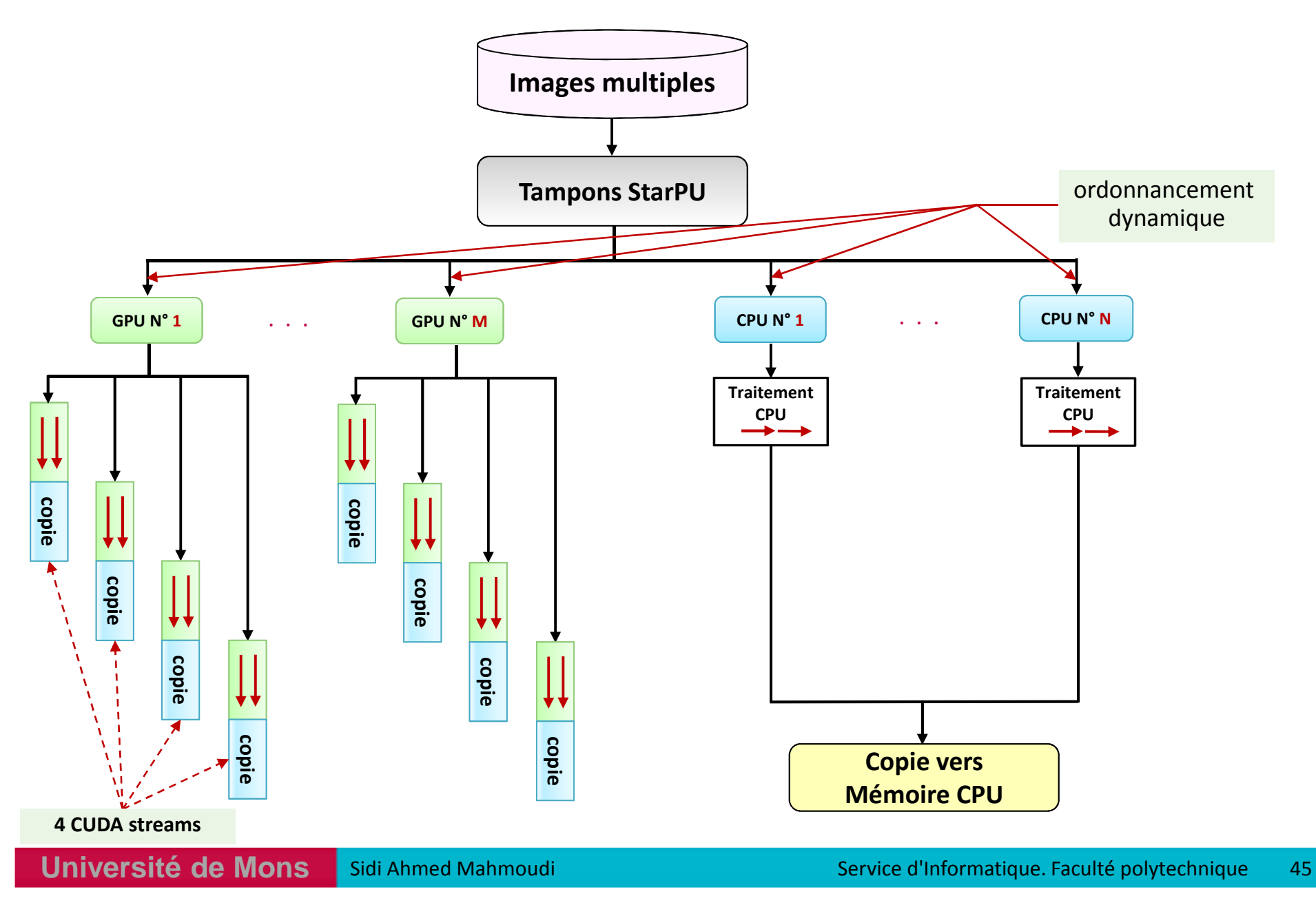

### **Traitement hétérogène: Optimisations employées**

#### **Ordonnancement des tâches:**

- -Appliqué au sein des cœurs hétérogènes (Multi-CPU/Multi-GPU)
- -Estimation préliminaire de durée de tâches sur base de l'historique (tâches précédentes)
- - Ordonnancement prenant en compte:
	- $\checkmark$ durées estimées des tâches
	- $\checkmark$ estimation du temps de transfert de données

#### **CUDA streaming**

- -Appliqué au sein des GPUs multiples
- recouvrement des transferts par les exécutions
- -Chaque GPU traite un sous-ensemble d'images utilisant 4 streams CUDA
- -Le choix de quatre streams CUDA offre de meilleures performances

### **Traitement hétérogène : résultats**

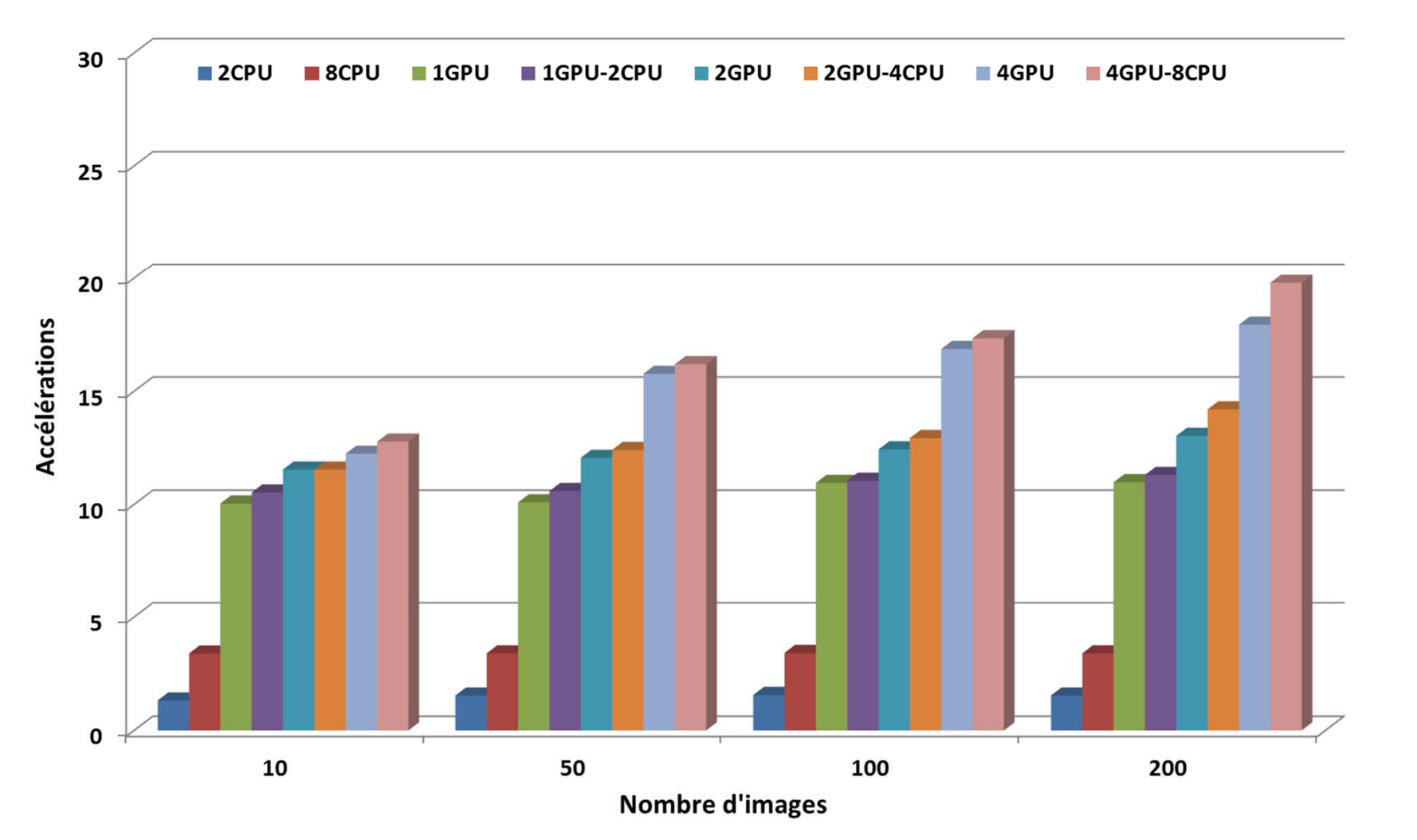

**Détection hétérogène des coins et contours d'images multiples**

### **Traitement hétérogène : résultats**

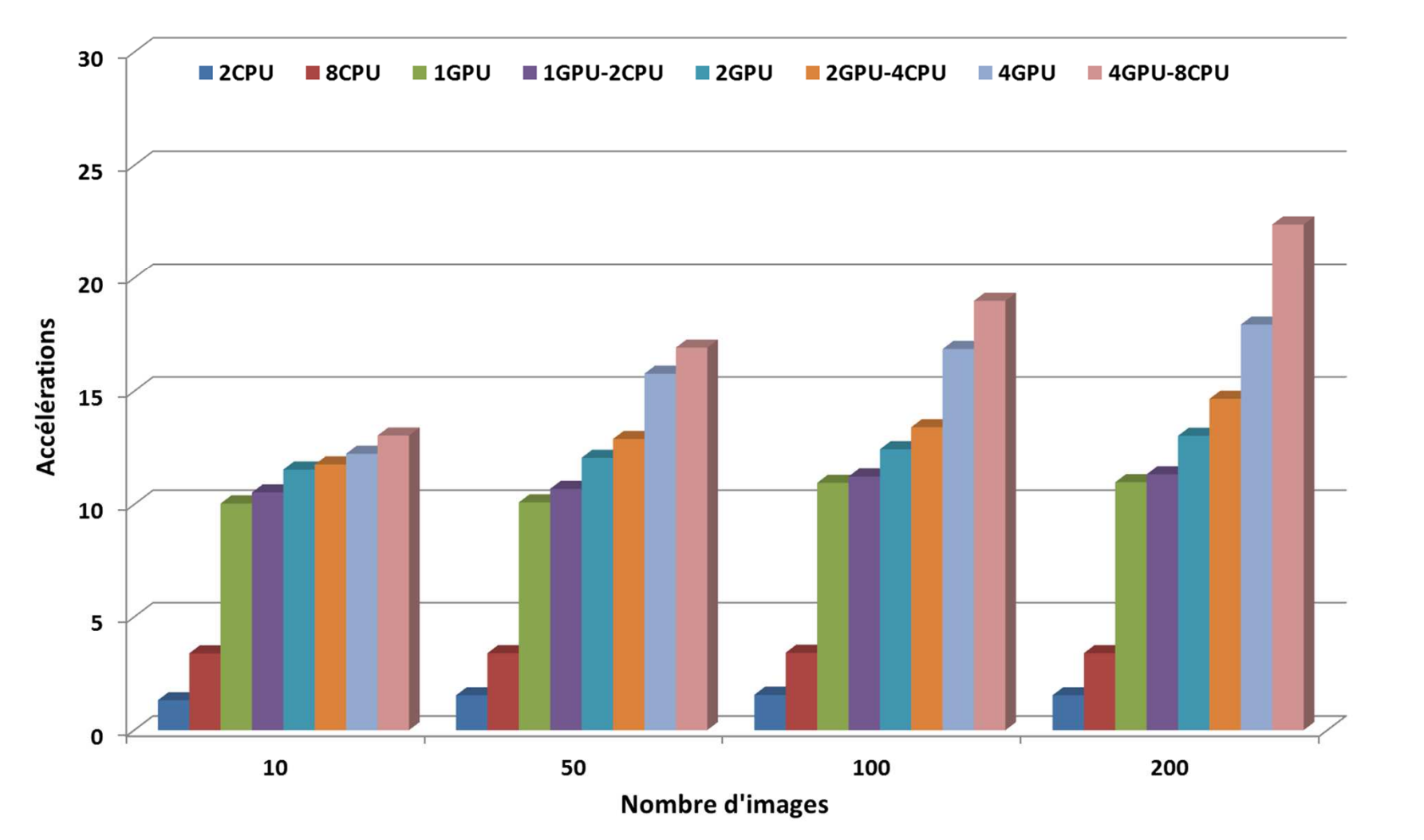

#### **Détection hétérogène des coins et contours d'images multiples**

#### **Ordonnancement dynamique**

**Université de Mons**Simple Sidi Ahmed Mahmoudi au service d'Informatique. Faculté polytechnique au service d'Informatique. Paculté polytechnique au dé

### **Traitement hétérogène : résultats**

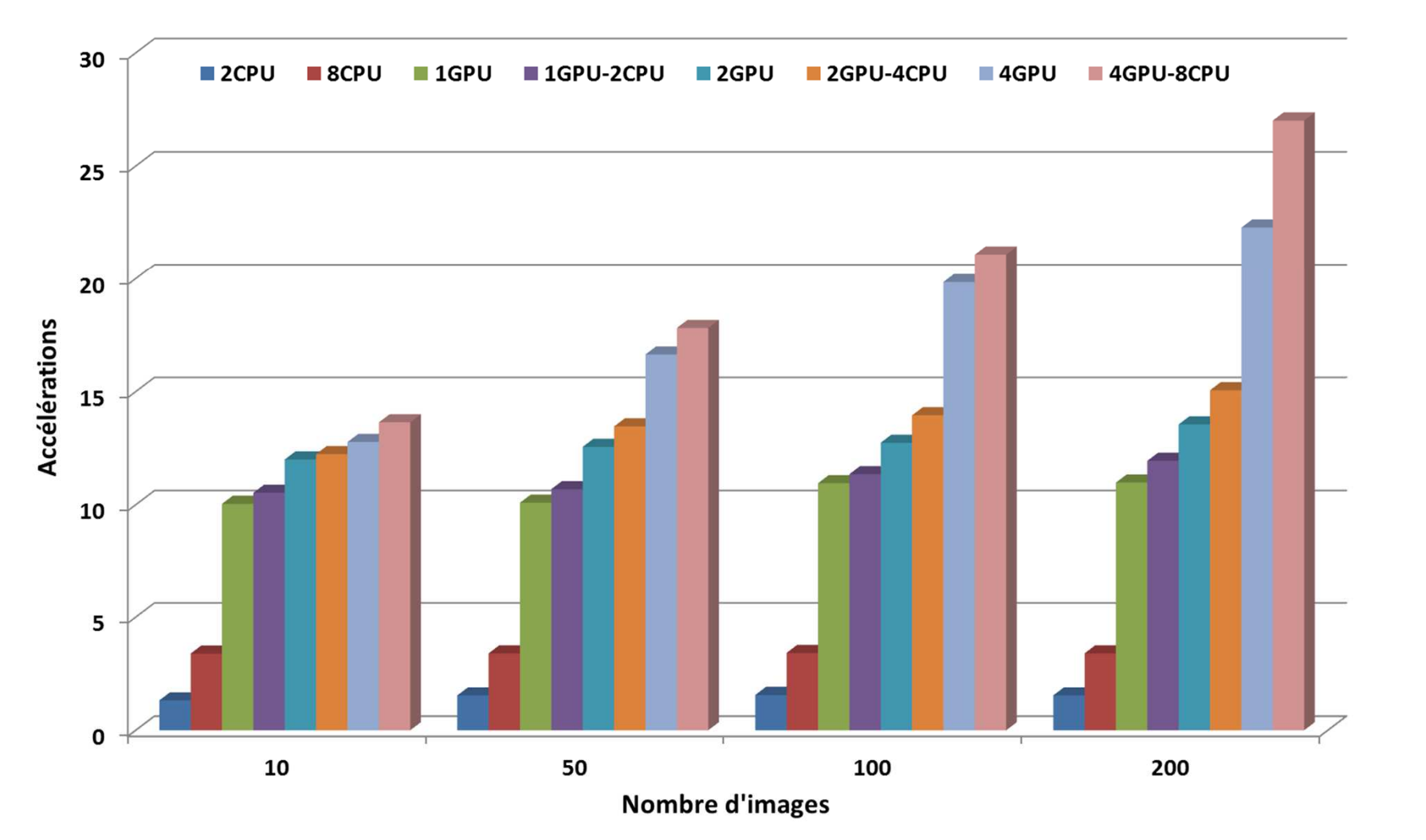

#### **Détection hétérogène des coins et contours d'images multiples**

#### **Ordonnancement dynamique + CUDA streaming**

**Université de Mons**

**Résolution d'images : 512x512, 1024x1024, 2048x2048, 3936x3936**

Résolution d'images : 512x512, 1024x1024, 2048x2048, 3936x3936

# **PLAN**

**Introduction** 

- **I.Présentation des GPU**
- **II.Programmation des GPU**
- **III.Exploitation des architectures hétérogènes Multi-CPU/Multi-GPU**
- **IV. Application au traitement d'objets multimédias**
	- **1. Traitement d'images sur architectures Multi-CPU/Multi-GPU**

#### **2. Traitement Multi-GPU de vidéos HD/Full HD en temps réel**

- **V.Modèle de traitement d'images et de vidéos sur architectures parallèles et hétérogènes**
- **VI. Résultats Expérimentaux: cas d'utilisations du modèle**

**Conclusion**

### **Traitement de vidéos HD sur GPU**

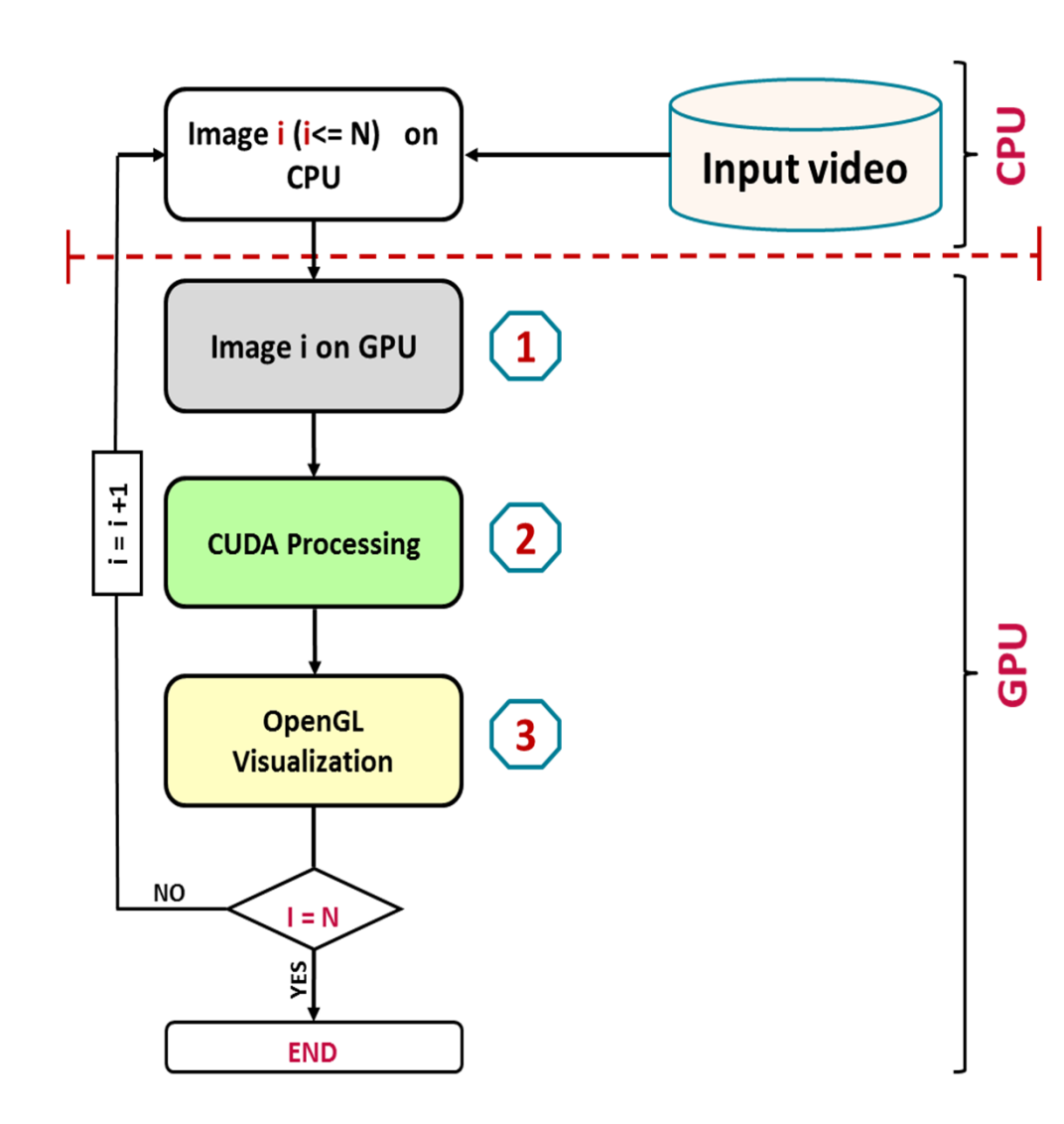

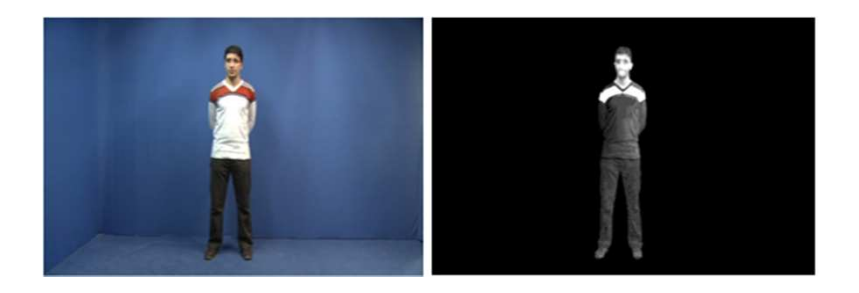

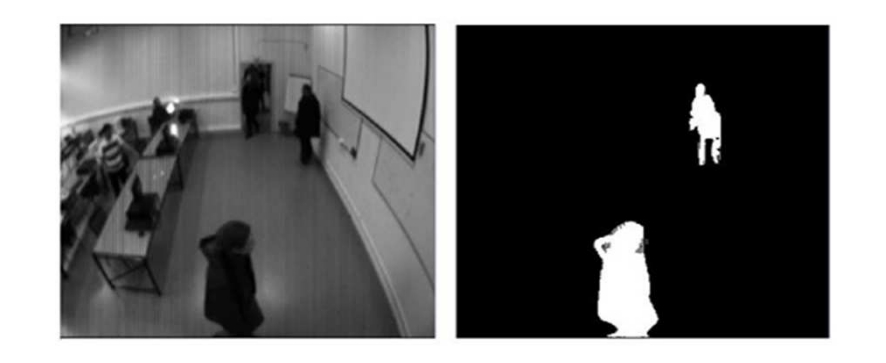

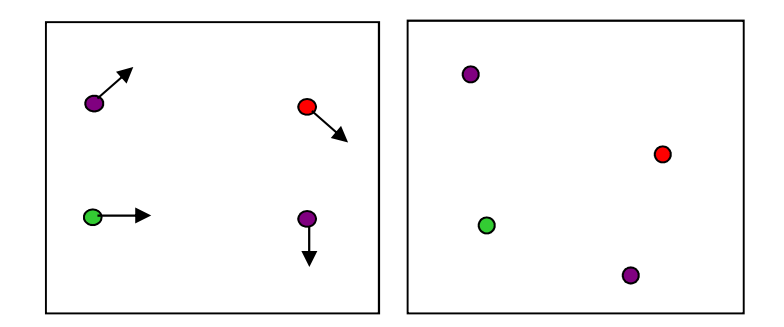

### **Extraction de silhouettes sur GPU**

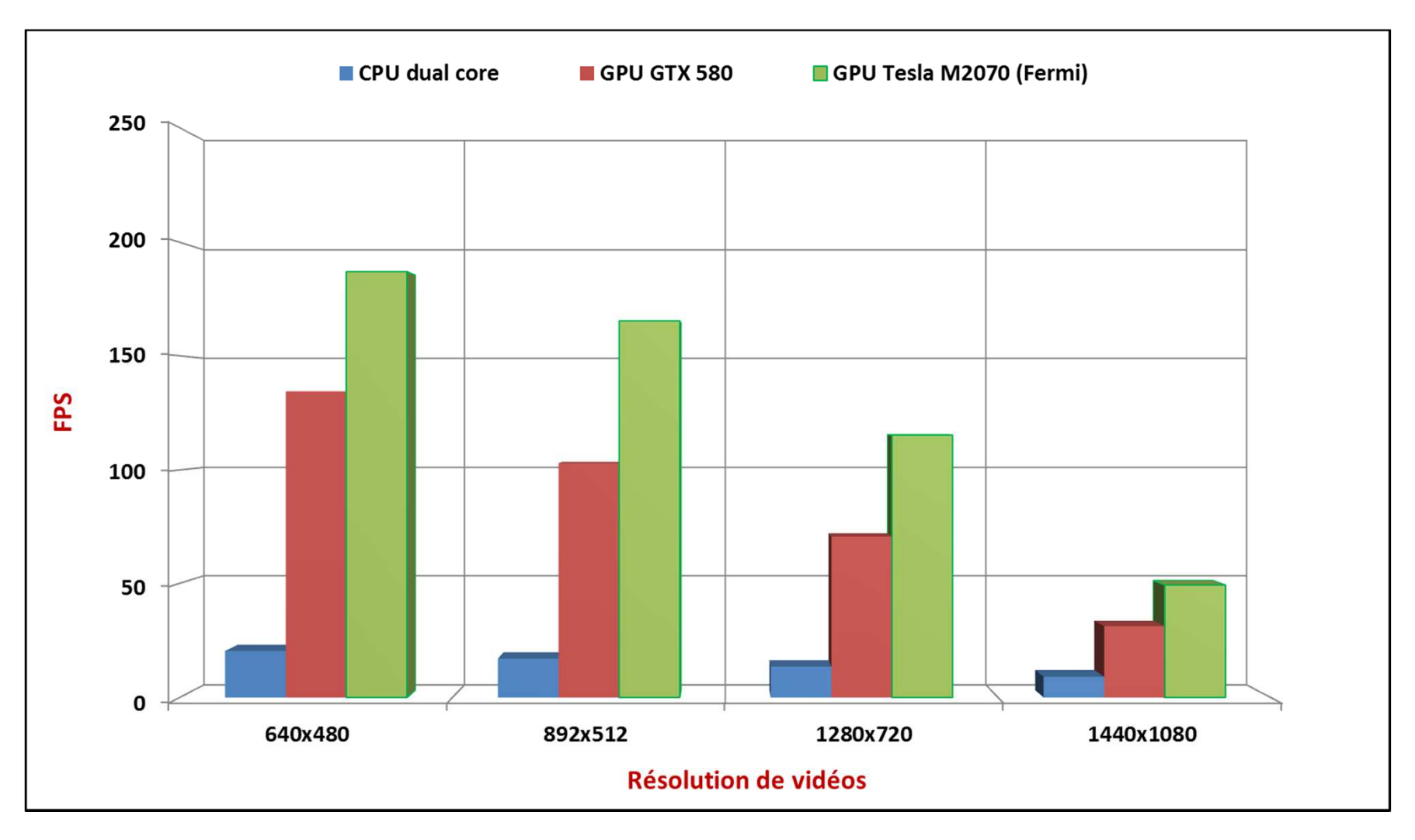

#### **Performances d'extraction de silhouette sur GPU**

### **Suivi de mouvements sur GPU multiples**

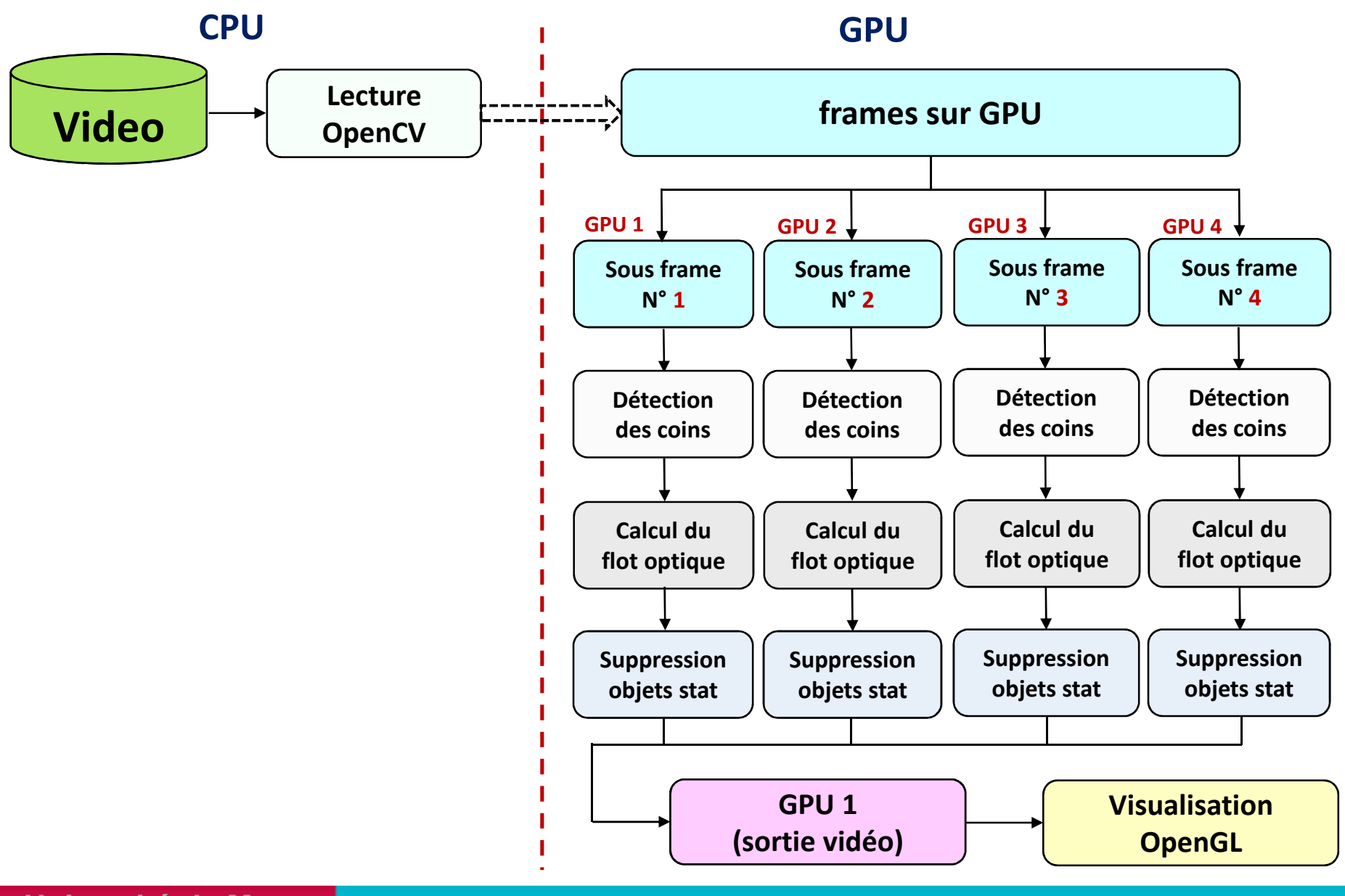

### **Suivi de mouvements sur un GPU**

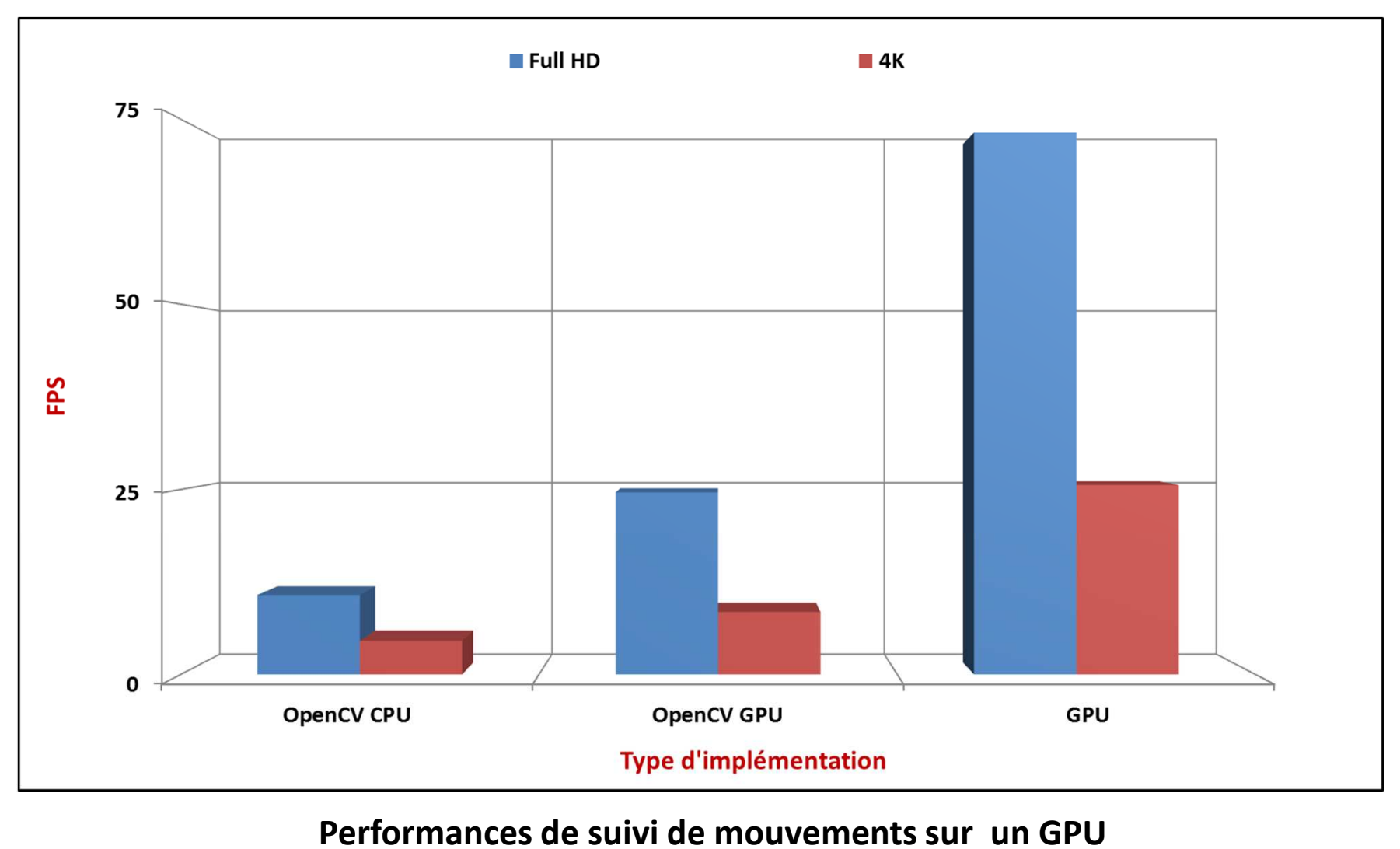

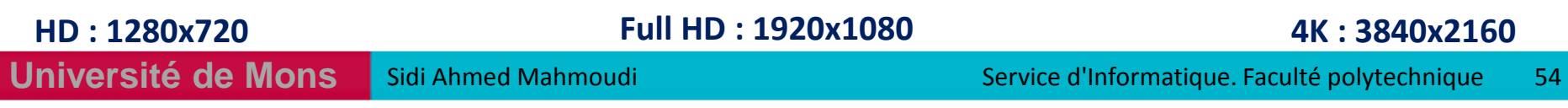

## **Suivi de mouvements sur GPU multiples**

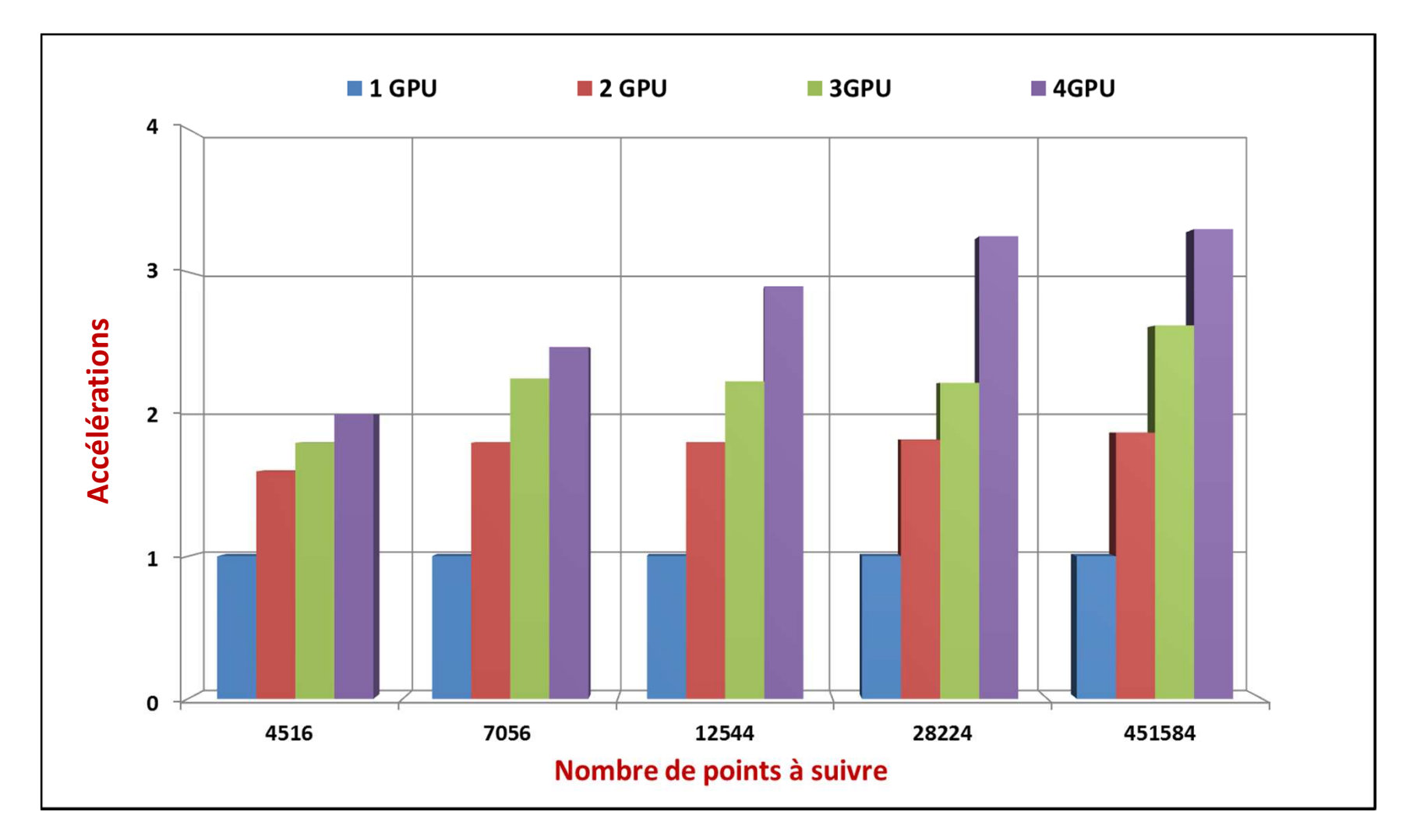

#### **Performances de suivi de mouvements sur GPU multiples**

## **Suivi de mouvements sur GPU multiples**

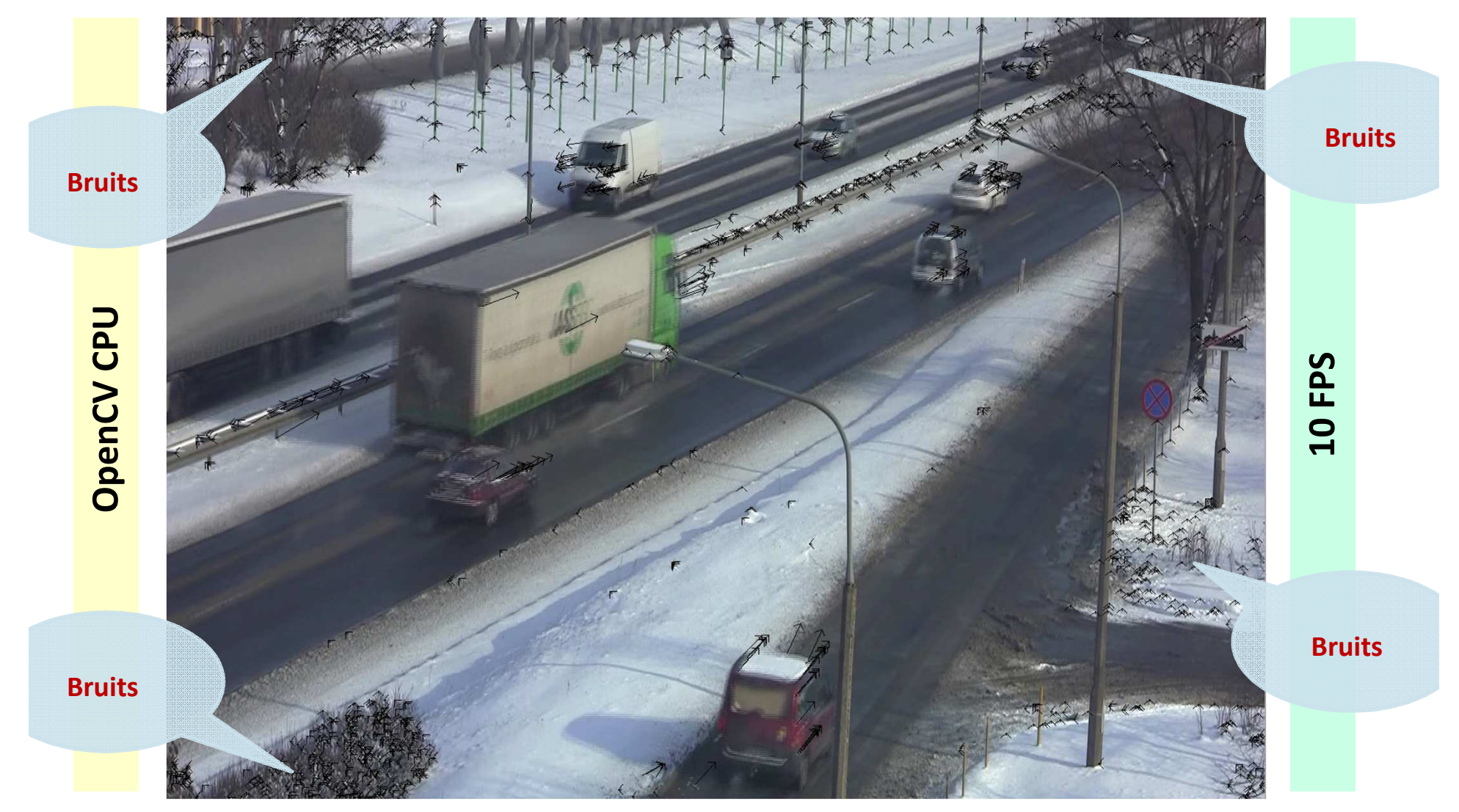

#### **Suivi de mouvements dans une vidéo Full HD (1920x1080)**

## **Suivi de mouvements sur GPU multiples**

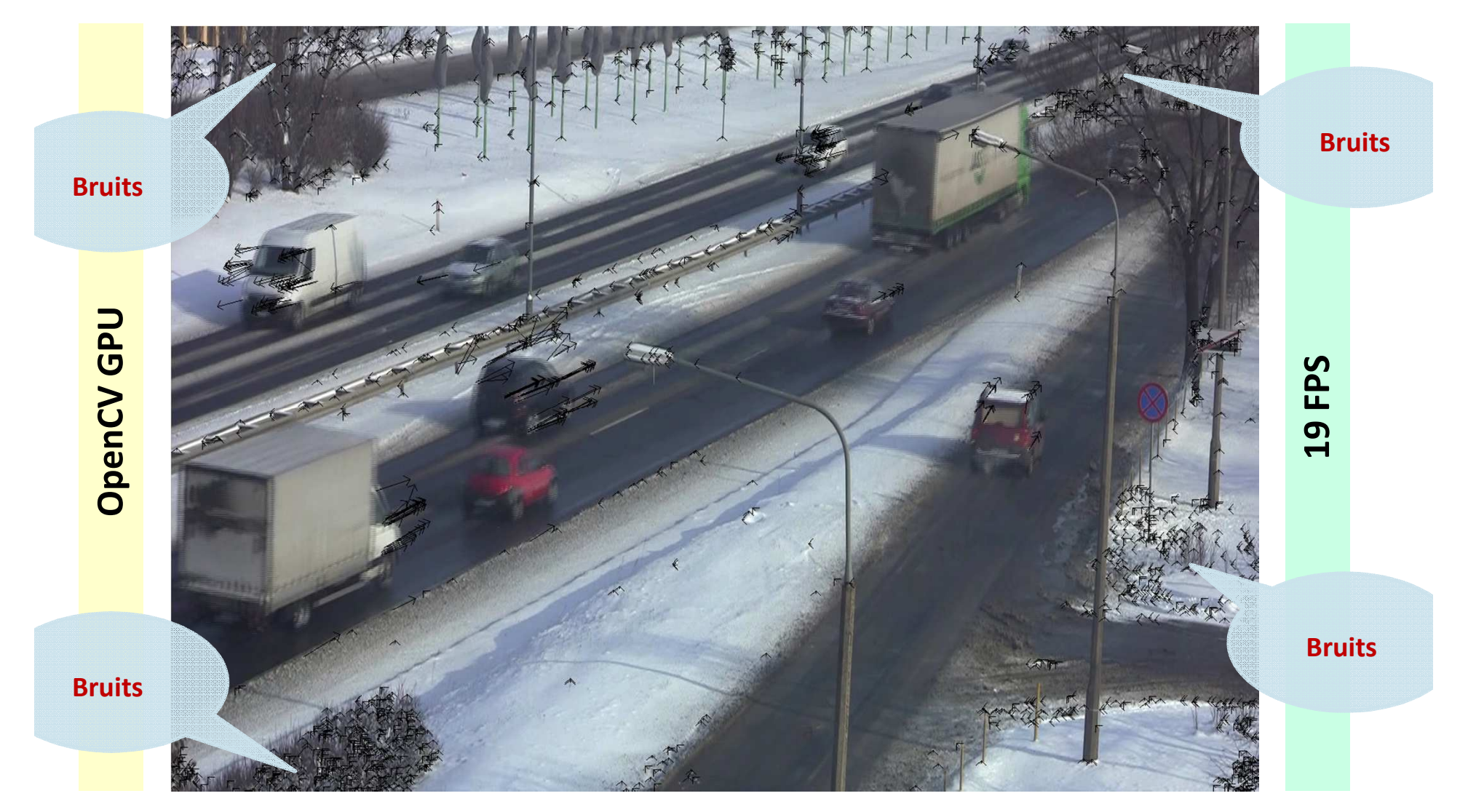

#### **Suivi de mouvements dans une vidéo Full HD (1920x1080)**

## **Suivi de mouvements sur GPU multiples**

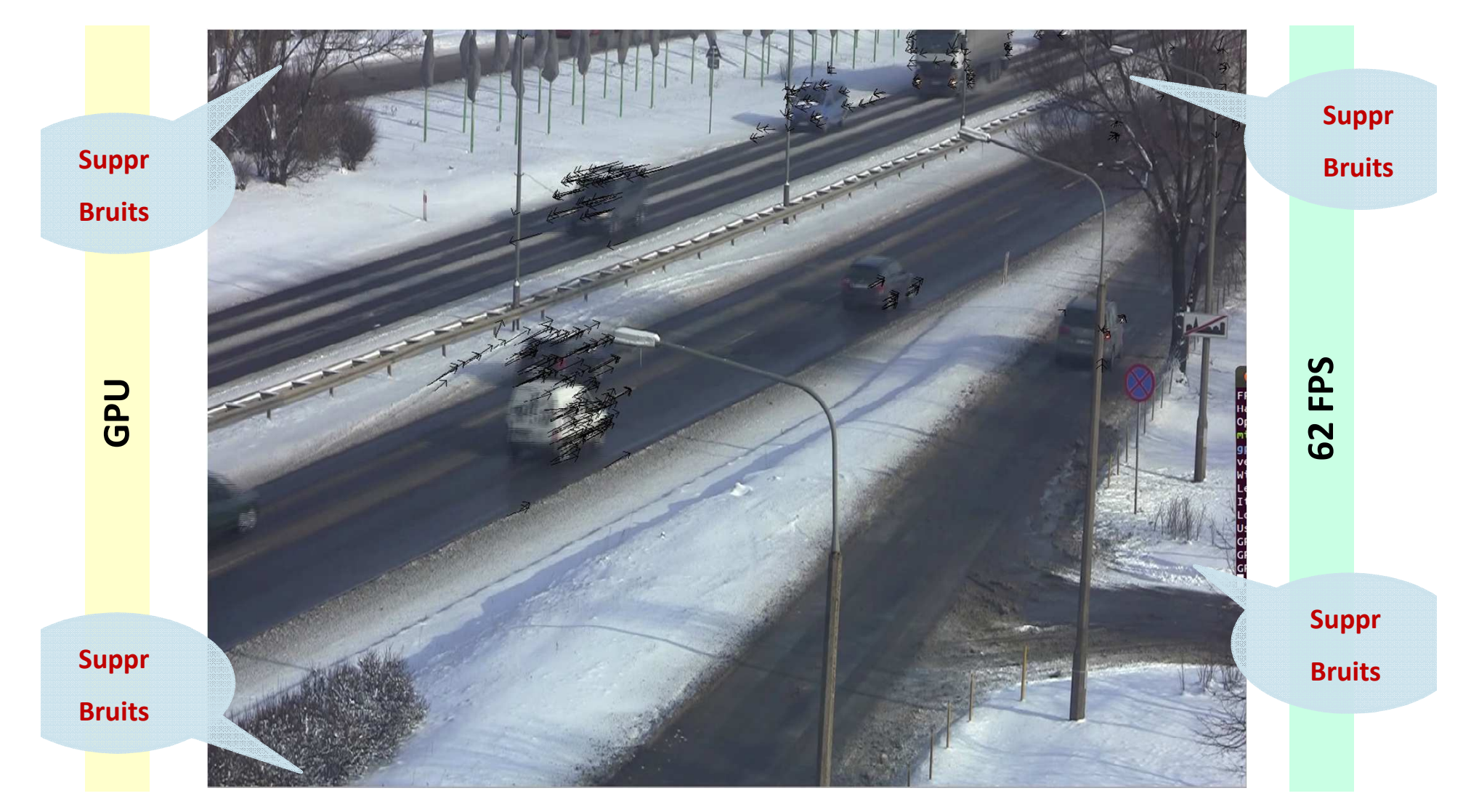

#### **Suivi de mouvements dans une vidéo Full HD (1920x1080)**

**Université de Mons**

Simple Sidi Ahmed Mahmoudi au service d'Informatique. Faculté polytechnique i S8

# **PLAN**

**Introduction** 

- **I.Présentation des GPU**
- **II.Programmation des GPU**
- **III.Exploitation des architectures hétérogènes Multi-CPU/Multi-GPU**
- **IV. Application au traitement d'objets multimédias**
	- **1. Traitement d'images sur architectures Multi-CPU/Multi-GPU**
	- **2. Traitement Multi-GPU de vidéos HD/Full HD en temps réel**
- **V.Modèle de traitement d'images et de vidéos sur architectures parallèles et hétérogènes**
- **VI. Résultats Expérimentaux: cas d'utilisations du modèle**

**Conclusion**

### **Modèle de traitement d'objet multimédias**

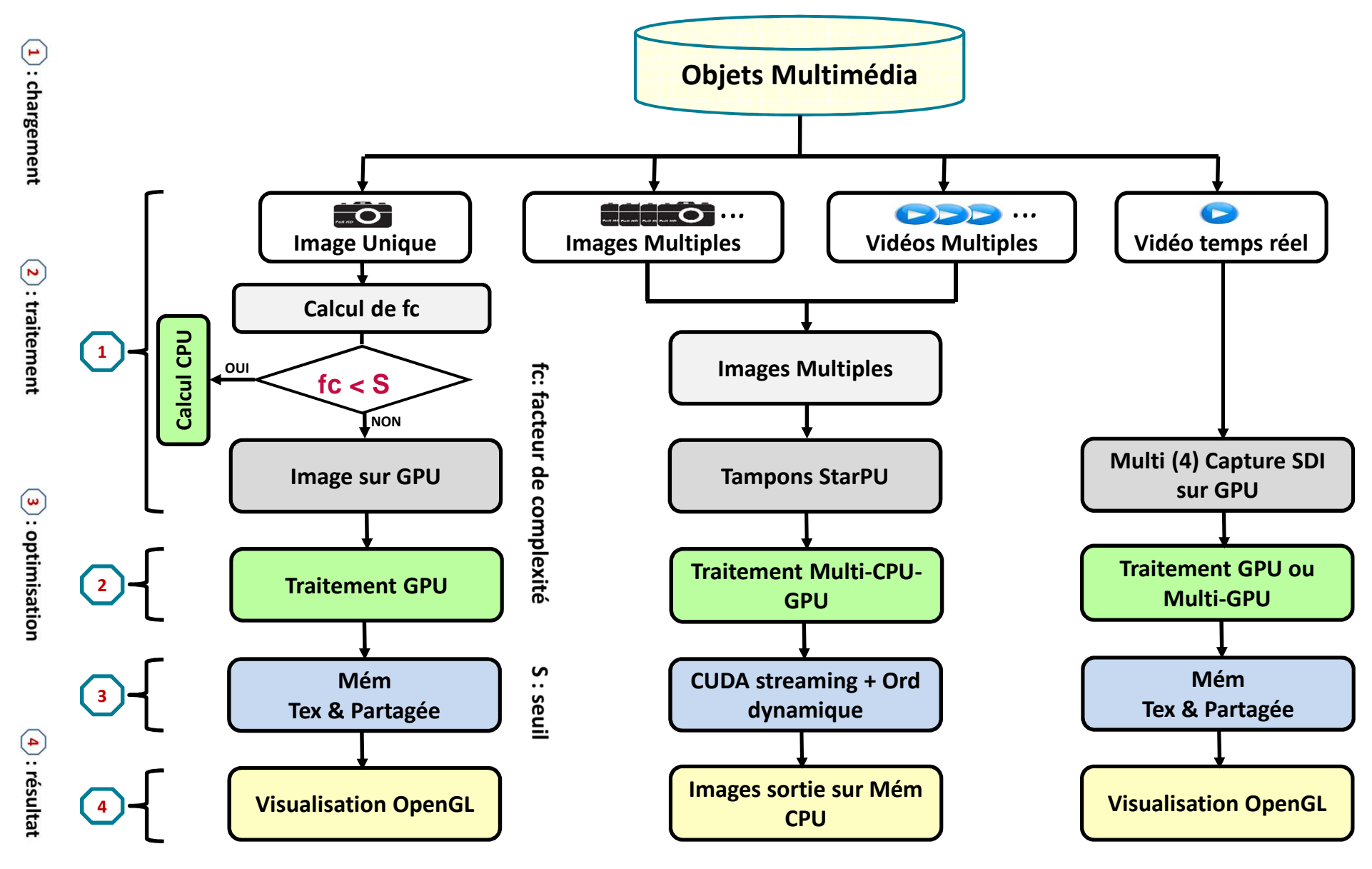

# **PLAN**

**Introduction** 

- **I.Présentation des GPU**
- **II.Programmation des GPU**
- **III.Exploitation des architectures hétérogènes Multi-CPU/Multi-GPU**
- **IV. Application au traitement d'objets multimédias**
	- **1. Traitement d'images sur architectures Multi-CPU/Multi-GPU**
	- **2. Traitement Multi-GPU de vidéos HD/Full HD en temps réel**
- **V.Modèle de traitement d'images et de vidéos sur architectures parallèles et hétérogènes**
- **VI.Résultats Expérimentaux: cas d'utilisations du modèle**

**Conclusion**

### **1er cas : segmentation des vertèbres**

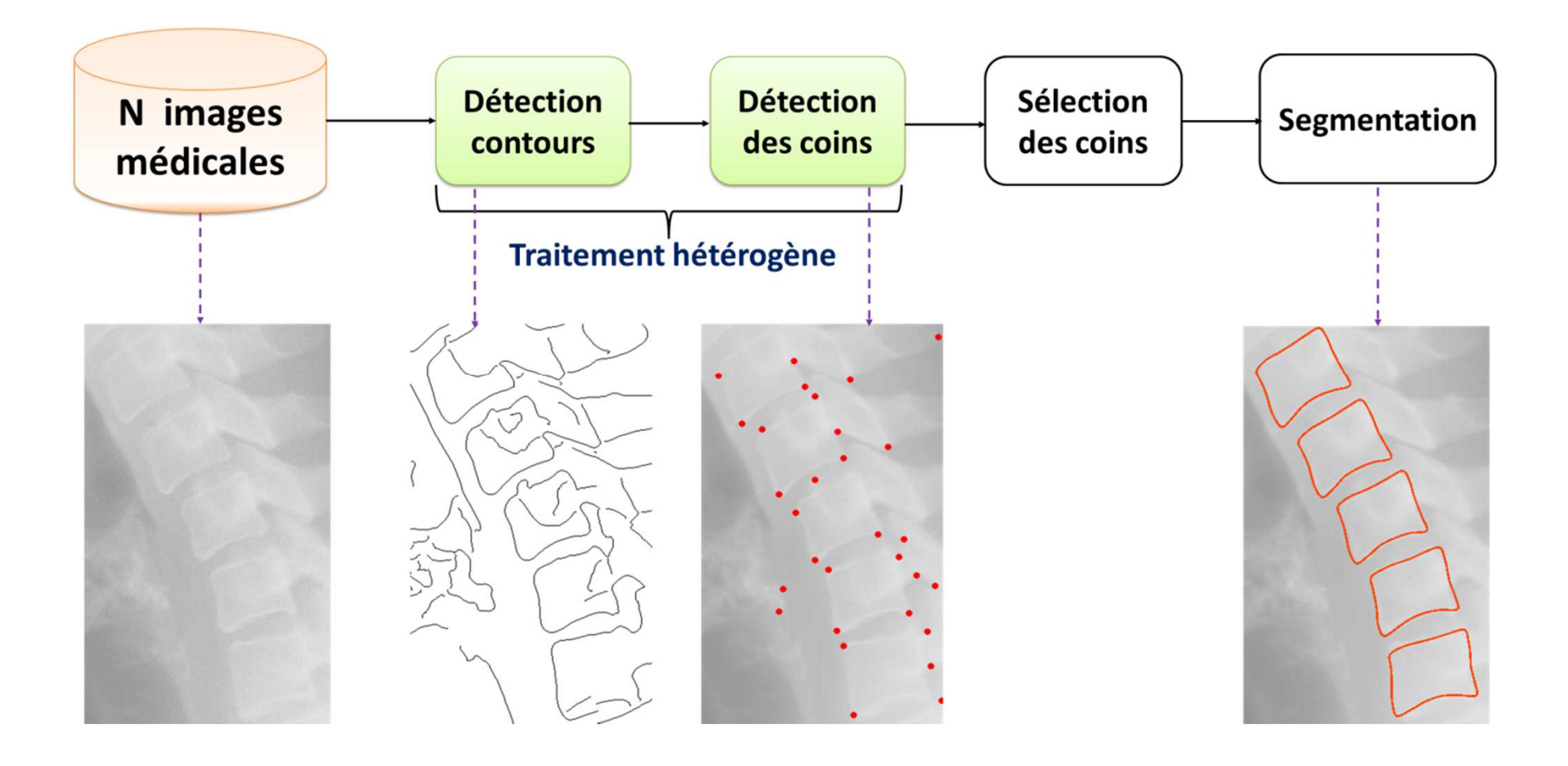

#### **Traitement hétérogènes d'images médicales : segmentation des vertèbres**

### **1er cas : segmentation des vertèbres**

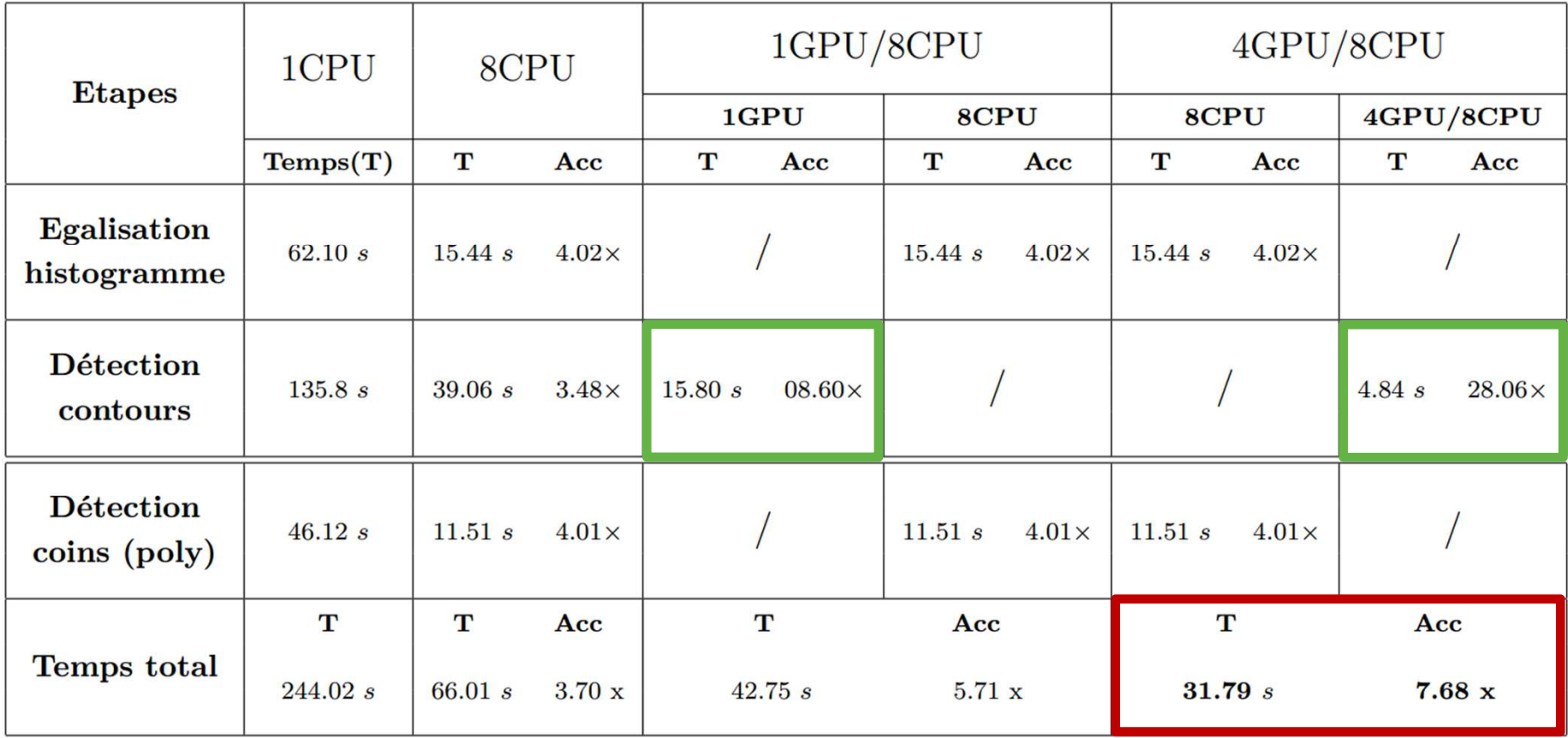

#### **Performances de détection hétérogène de vertèbres de 200 images (1476x1680)**

### **2ème cas : indexation de vidéos**

**VideoCycle:** Indexation de séquences vidéo <sup>à</sup> partir de caractéristiques d'images

- -**Silhouette**
- **Zones de mouvements** -
- -**Contours**
- *<b>Moments* de Hu -

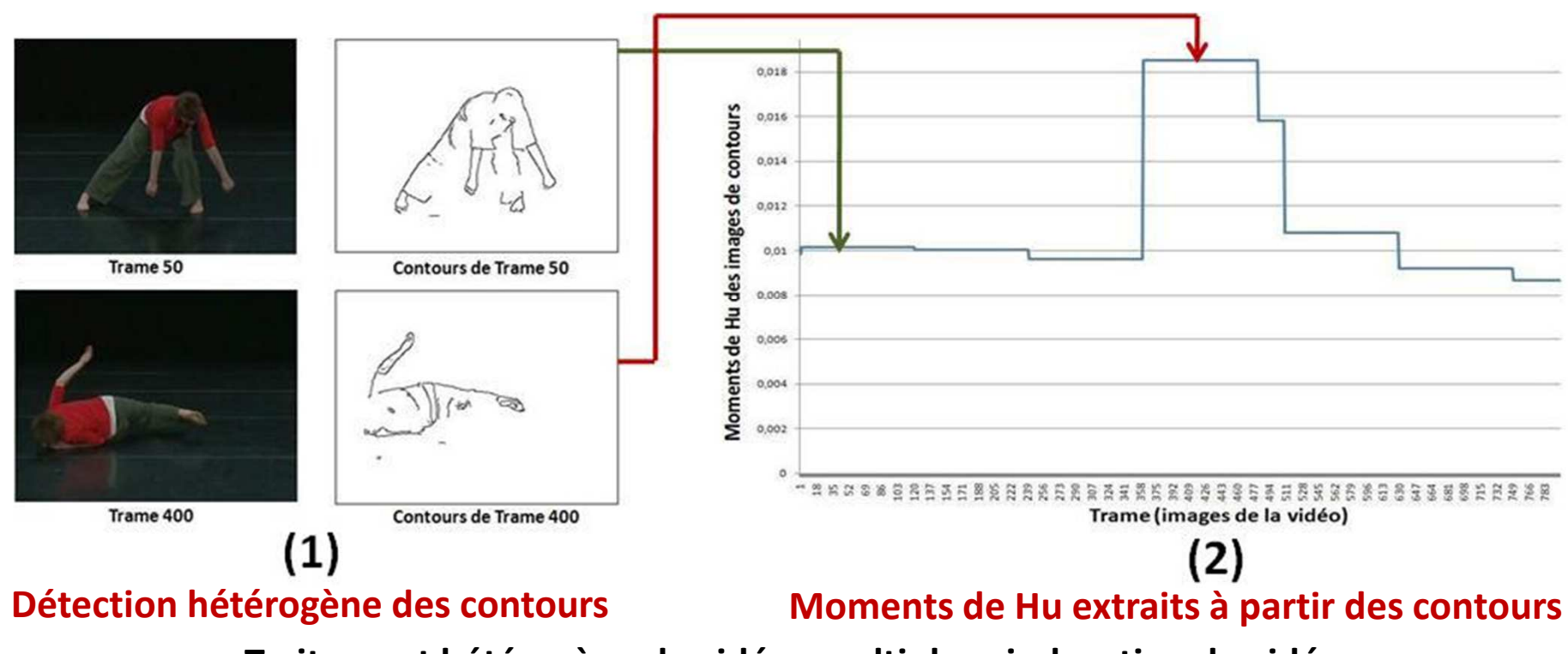

**Traitement hétérogène de vidéos multiples : indexation de vidéos**

### **2ème cas : indexation de vidéos**

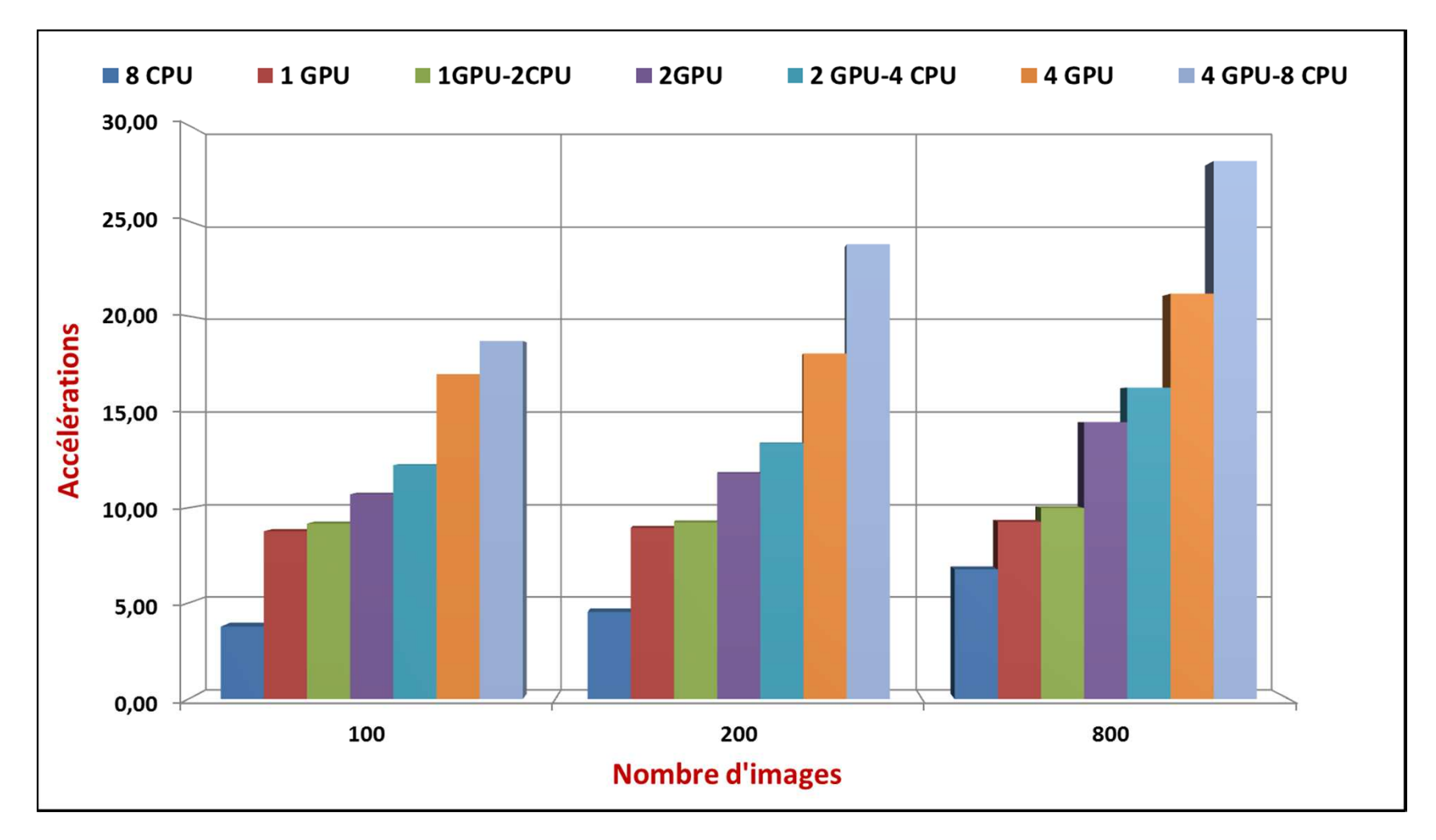

#### **Performances du calcul hétérogène d'extraction de caractéristiques**

### **3ème cas: Détection de mouvements avec caméra mobile**

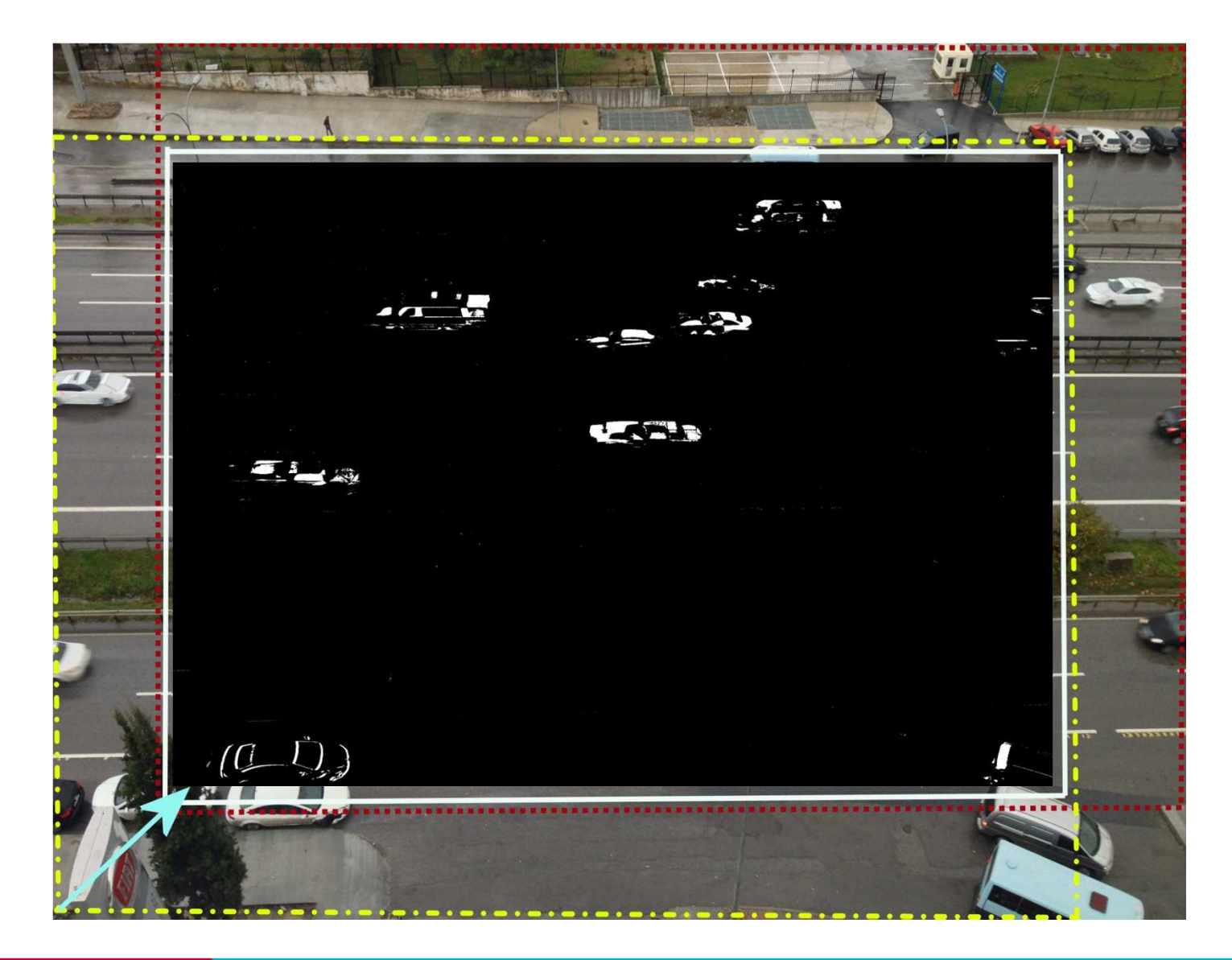

### **3ème cas: Détection de mouvements avec caméra mobile**

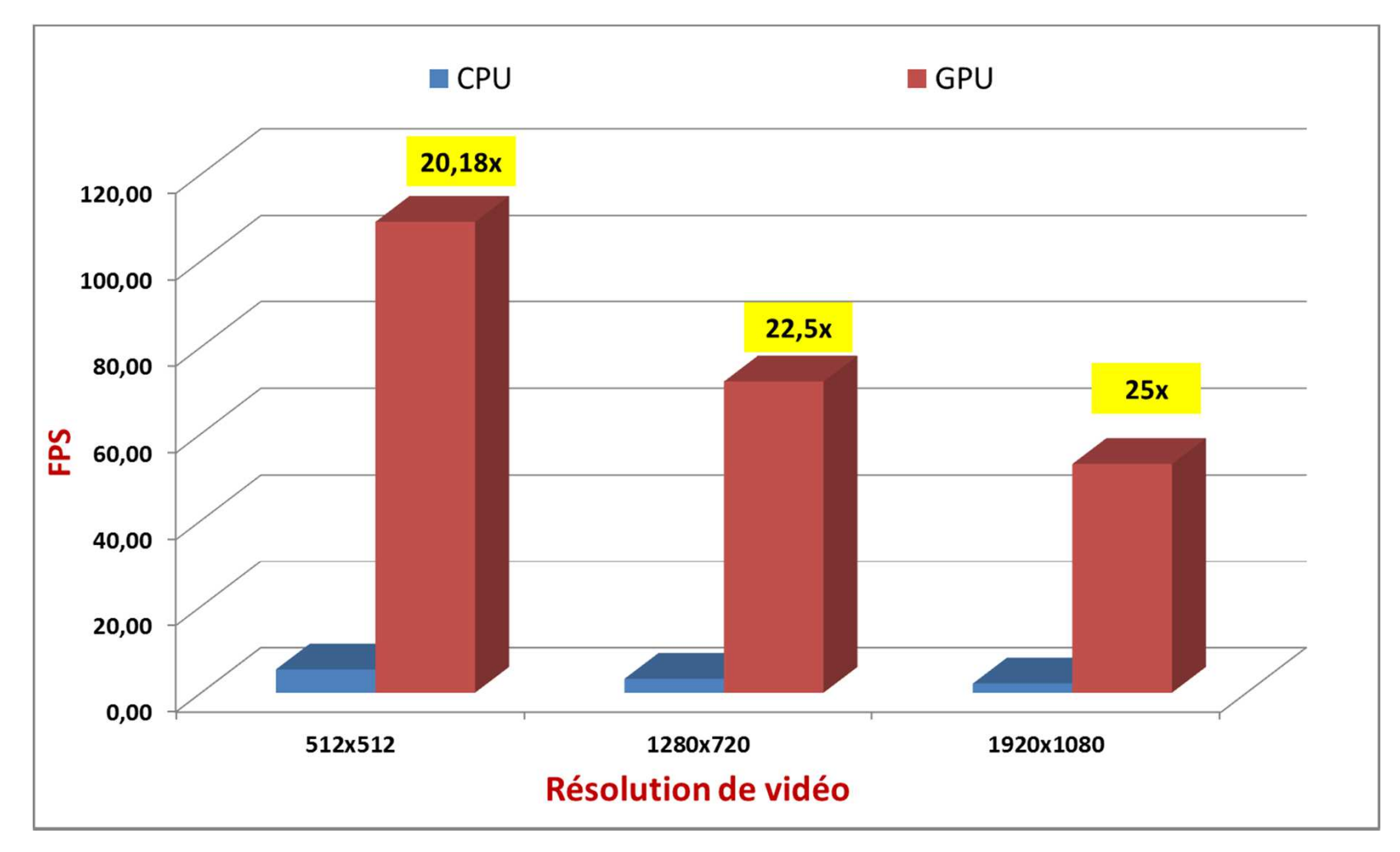

**Performances du traitement GPU appliqué à la détection de mouvements**

### **4ème cas: Détection d'évènement anormaux en temps réel**

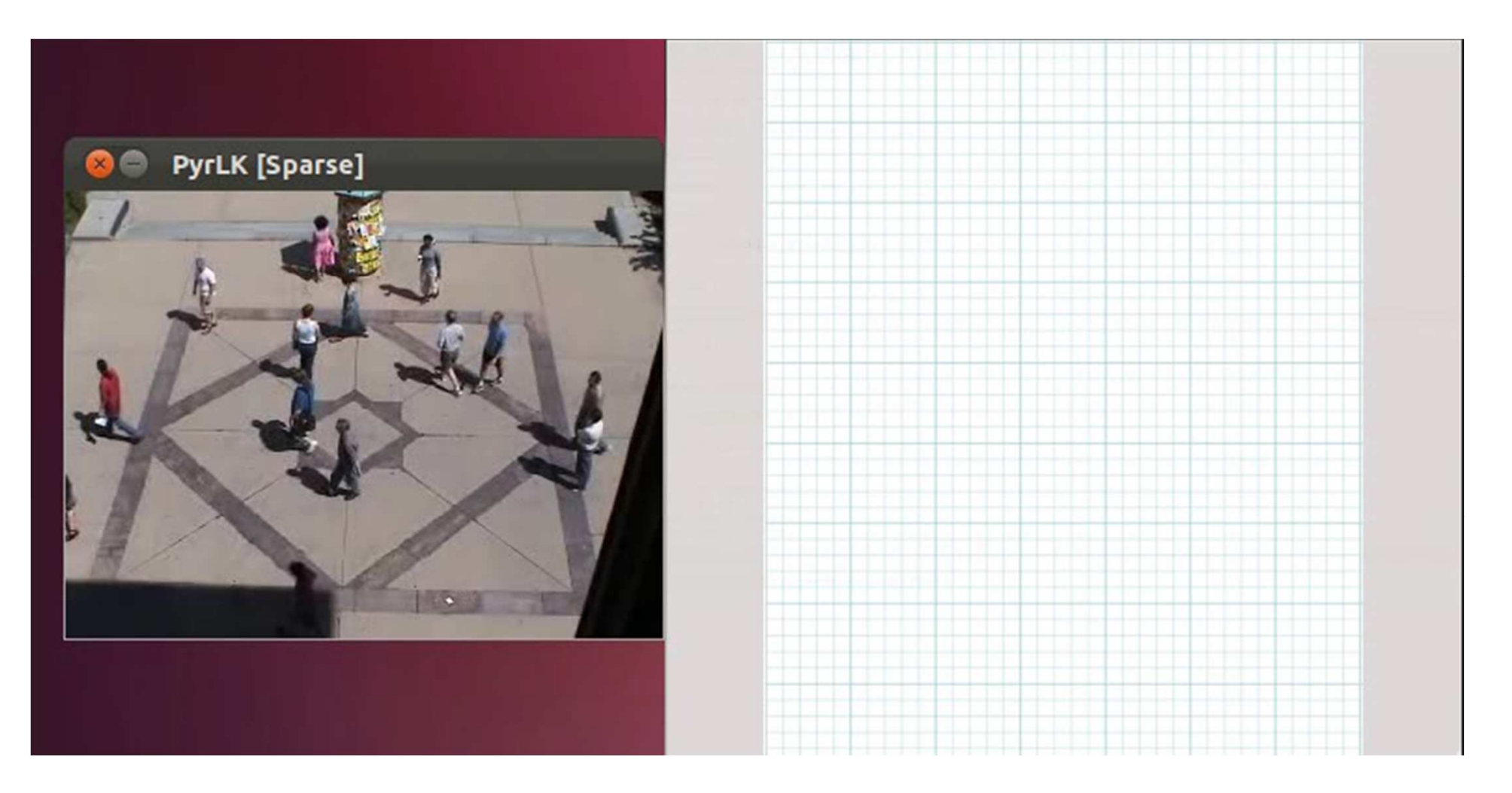

#### **Détection d'évènement anormaux dans la foule (en temps réel)**

# **Conclusion**

- • **Traitement parallèle intra et inter-images**
	- -Traitement parallèle des pixels sous CUDA et visualisation rapide via OpenGL
	- -Exploitation des cœurs CPUs et GPUs multiples
	- -Ordonnancement de tâches basé sur l'historique
- $\bullet$  **Gestion efficace des mémoires sur GPU multiples**
	- -Exploitation adaptée des mémoires partagée et de textures
	- -Recouvrement des transferts par les kernels d'exécutions: CUDA streams
- • **Traitement GPU/Multi-GPU de vidéos Full HD/4K en temps réel**
	- -Méthode de détection, analyse et suivi de mouvements sous CUDA
	- Traitements appliqués en temps réel sur des vidéos HD, Full HD et 4K
- • **Choix efficace des ressources**
	- -Estimation de complexité (facteur de parallélisation, nombre d'opérations, etc.)
	- -Choix de ressource (CPU ou GPU) à partir de ce facteur

### **Perspectives**

- - Estimation de complexité améliorée: ratio calcul/accès mémoire, graphe de dépendances, etc.
- -Ordonnancement de tâches prenant en compte plus de paramètres
- -Choix automatique du nombre de ressources <sup>à</sup> exploiter
- -Analyse de consommation d'énergie
- -Système intelligent de suivi de mouvements dans différents scénarios

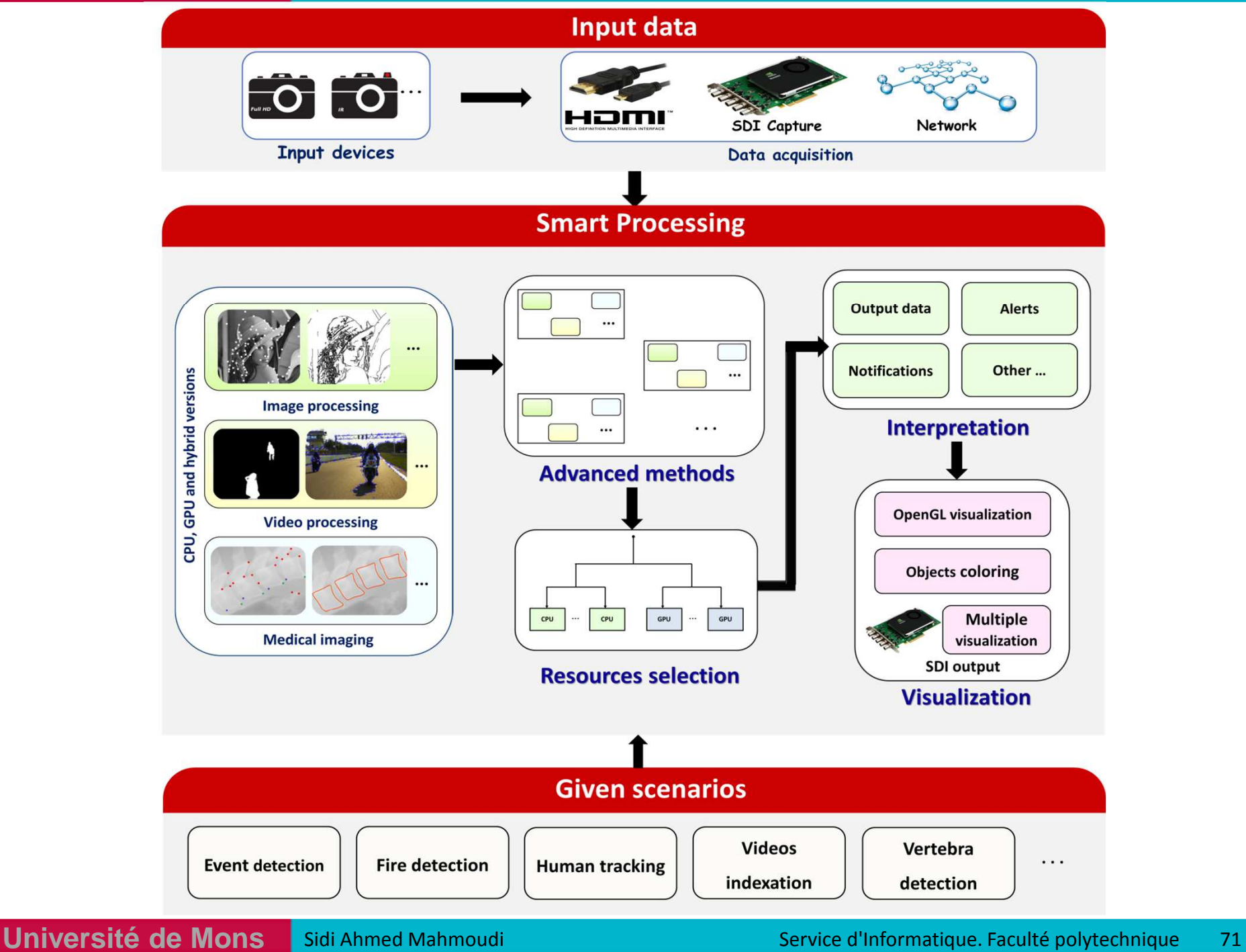

#### *Revues internationales*

- F. Lecron, S. A. Mahmoudi, M. Benjelloun, S. Mahmoudi and P. Manneback "H<mark>eerogenous Computing for Vertebra Detection and Segmentation in X-Ray Images"</mark>, International Journal of Biomedical Imaging : Parallel Computation in Medical Imaging Applications. Juin 2011.
- S. A. Mahmoudi, P. Manneback, C. Augonnet, S. Thibault « Traitement d'Images sur Architectures Parallèles et Hétérogènes »*, Revue des sciences et technologies de l'information.* Article vol :31/8-10 – 2012, pp.1183-1203, doi:10.3166/tsi.31.1183-1203, Octobre <sup>2012</sup>

#### *Conférences internationales*

- P. D. Possa, **S. A. Mahmoudi**, N. Harb, C. Valderrama " <sup>A</sup> New Self-Adapting Architecture for Feature Detection ", FPL <sup>2012</sup> : 22nd International Conference on FieldProgrammable Logic and Applications, Oslo, Novège. Août 2012.
- S. A. Mahmoudi, P. Manneback, C. Augonnet, S. Thibault "Détection optimale des coins et contours dans des bases d'images volumineuses sur architectures multi-cœurs hétérogènes", 20eme Rencontres Francophones du Parallélisme, RenPar'20, Saint-Malo, France. Mai 2011.
- S. A. Mahmoudi, S. Frémal, M. Bagein, P. Manneback, "<mark>Calcul intensif sur GPU : exemples en traitement d'images, en bio-informatique et en télécommunication"</mark>, *CIAE <sup>2011</sup> : Colloque d'Informatique, Automatique et Electronique*, Casablanca, Maroc. Mars 2011.
- S. A. Mahmoudi, F. Lecron, P. Manneback, M. Benjelloun, S. Mahmoudi, "GPU-Base<mark>d Segmentation of Cervical Vertebra in X-Ray Images</mark>", *Workshop HPCCE. IEEE International Conference on Cluster Computing*, Crete, Greece. Septembre 2010.
- S. A. Mahmoudi, P. Manneback, "**Parallel Image Processing with CUDA and OpenGL**", Network for High-Performance Computing on Complex Environments. Lisbon, Portugal. COST ACTION IC 805, WG Meeting. October 2009.
- S. A. Mahmoudi, P. Manneback, "Traitements d'images sur GPU sous CUDA et OpenGL : application a l'imagerie médicale"*, Journées CIGIL : Calcul Intensif et Grilles Informatiques <sup>a</sup> Lille*. Lille, France. December 2009.
- **S. A. Mahmoudi**, Pierre Manneback, « Traitement d'objets multimédias sur gpu", Seconde journée scientifique du pôle hainuyer. Belgique, Mai 2010.

#### *Rapports techniques*

- S. Dupont, C. Frisson, **S. A. Mahmoudi**, X. Siebert, J. Urbain, T. Ravet, "**MediaBlender : Interactive Multimedia Segmentation and Annotation**", QPSR of the *numediart research program*, volume 3, December 2010.
- M. Mancas, R. B. Madkhour, **S. A. Mahmoudi**, T. Ravet, "**VirTrack: Tracking for Virtual Studios**"*, QPSR of the numediart research program*, volume 3, N° 2010
- M. Mancas, J. Tilmanne, R. Chessini, S. Hidot, C. Machy, **S. A. Mahmoudi**, T. Ravet, "**MATRIX : Natural Interaction Between Real and Virtual Worlds**", QPRS of the *numediart research program*, vol. 1, <sup>N</sup>° 5, January 2009.
- M. Mancas, M. Bagein, N. Guichard, S. Hidot, C. Machy, **S. A. Mahmoudi**, X. Siebert, "**AVS : Augmented Virtual Studio**", *QPSR of the numediart,* 2008
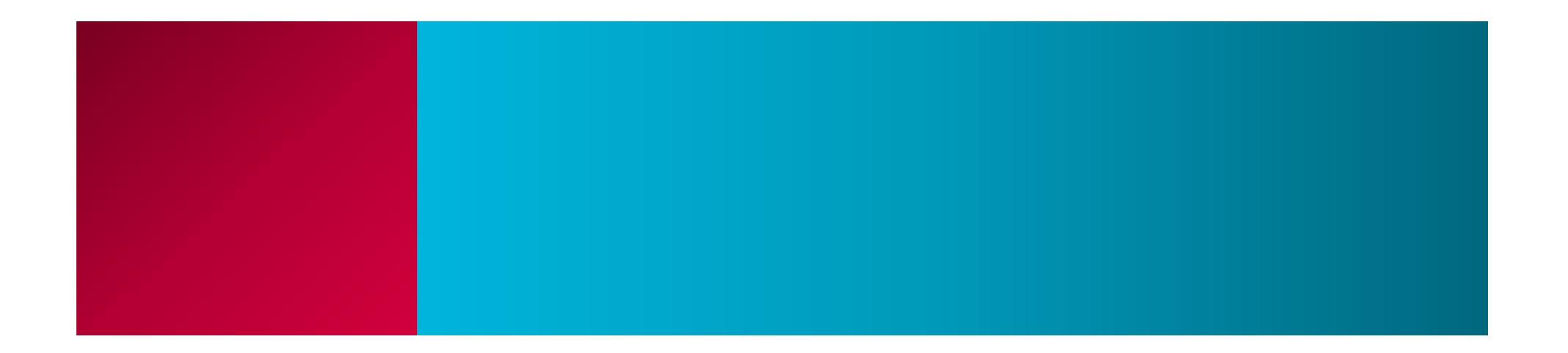

## **MERCI**